# **LA COMPTABILITE GENERALE**

**Année universitaire : 2019/2020**

#### **INTRODUCTION GENERALE**

#### **I- Définition de la comptabilité :**

La comptabilité est une technique destinée :

- d'une part, à enregistrer les opérations d'ordre économique et financier effectuées par l'entreprise (achat/vente de marchandises, acquisition et cession des moyens de production, règlement des dettes, recouvrement des créances, remboursement des emprunts etc.…);

-d'autre part, à décrire la situation qui en résulte. C'est une fonction d'information interne et externe).

#### **II- Rôle de la comptabilité :**

Le rôle de la comptabilité est très important au sein d'une entreprise c'est un instrument d'information économique et financière notamment à ceux avec lesquels l'entreprise entretient des relations constantes.

#### **III- Obligation de la tenue de la comptabilité :**

La tenue de la comptabilité est une obligation légale. Cette obligation résulte à la fois des dispositions du droit comptable et de celles du droitfiscal.

# PREMIERE PARTIE :

Les Principes Fondamentaux de la Comptabilité Générale

# CHAPITRE 1 : LE BILAN DE DEPART ET LES VARIATIONS DU BILAN

# **I-le bilan de départ : la création de l'entreprise**

# **1-Présentation du bilan**

#### **1-1- Cas de bilan avec apports en espèces et en nature.**

A chaque ressource correspond (au moins) un emploi. La somme des ressources est égale à la somme des emplois.

 $\Sigma$  Emplois = Ressources

**Exemple :** Mr X crée une entreprise en apportant 150 000dh déposés à la BMCI au compte bancaire de l'entreprise et mobilier de bureau d'une valeur de 10 000dh et un local estimé à 190 000 dh.

Les emplois sont les suivants : Construction =  $190\,000 \rightarrow$ 

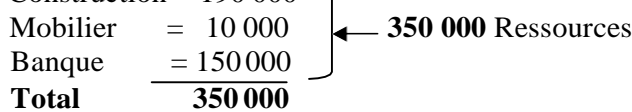

Le bilan de départ de l'entreprise se présente de la manière suivante :

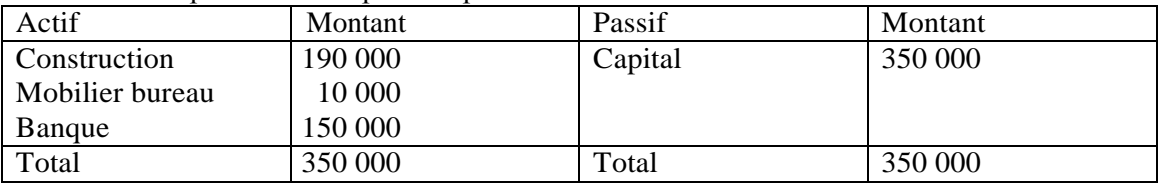

On constate que ce bilan est équilibré : Emplois = Ressources

#### **2- signification et la structure du bilan 2-1- la signification du bilan**

Le bilan est un 'état représentatif de la situation patrimoniales de l'entreprise à une date donnée et décrivant :

> -au passif, les origines des capitaux utilisés (ressources) ; - au actif, l'emploi qui en fait'

#### **2-2- la structure du bilan**

Le Code Général de la Normalisation Comptable (C.G.N.C) a retenu une classification fonctionnelle pour le bilan. Celui-ci est présenté en cinq grandes masses, la cinquième étant en trois rubriques, une au passif et deux à l'actif.

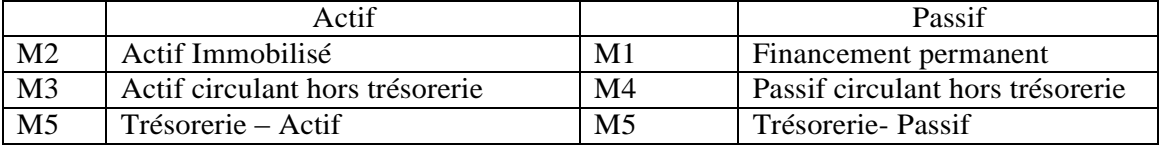

#### **II- les variations du bilan**

Le bilan exprime la situation patrimoniale de l'entreprise à une date donnée. Mais l'entreprise effectue quotidiennement des opérations- achats et ventes de marchandises, encaissement de créance payement des dettes,…qui influencent énormément la situation précédente et font varier le bilan.

#### **1- les opérations ayant une incidence sur les capitaux propres**

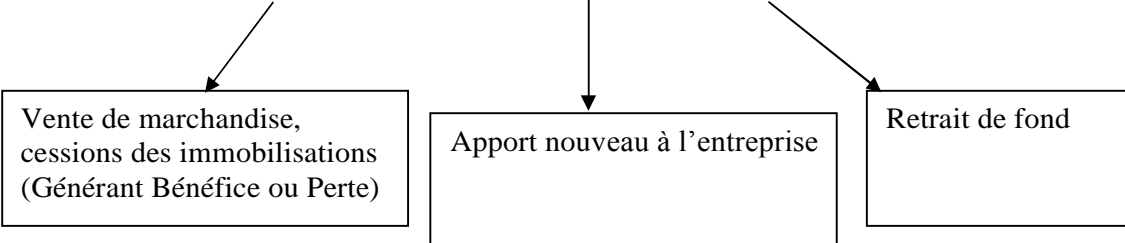

#### **Exemple :** Bilan de l'entreprise **ALAMI** au 31/12/2018

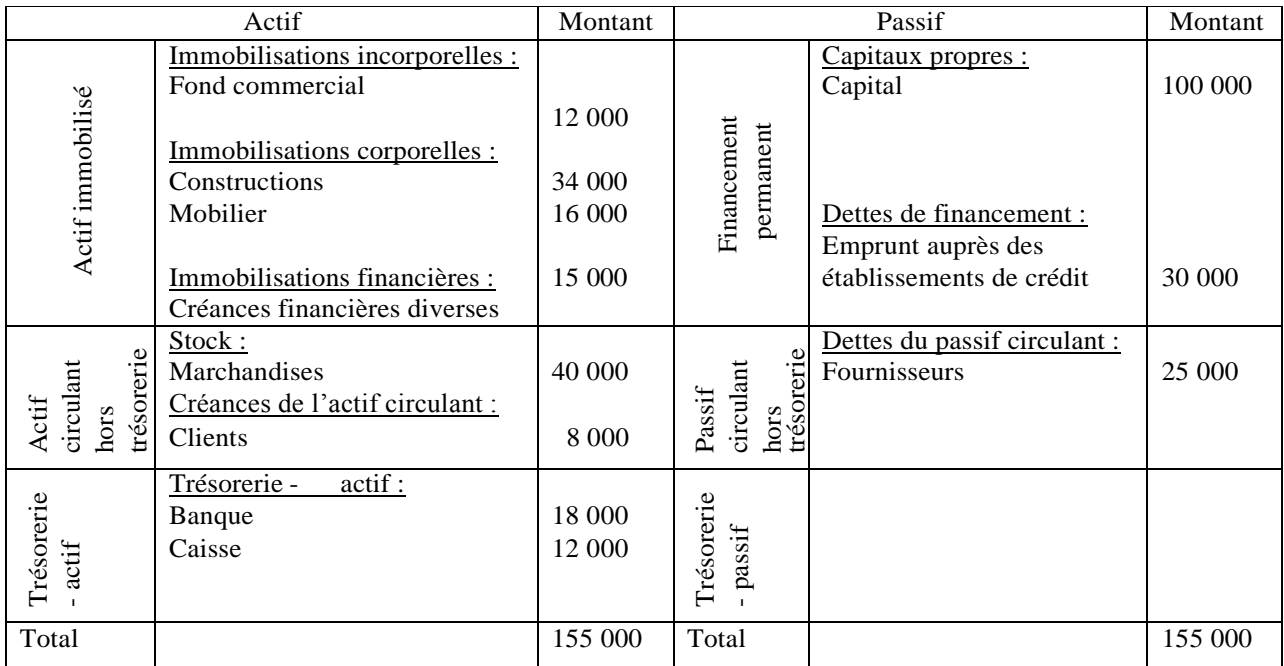

#### **Le 02/01/2019, l'entrepreneur vend un lot de marchandise ayant coûté 10 000 dh à 8000 dh contre espèces.**

- **A l'actif :** le stock de marchandise diminue de 10 000 dh contre une augmentation de en caisse de 8000 dh.
- **Au passif :** la somme reçue (8000 dh) est inférieure à la valeur (10 000 dh) de la marchandise au bilan. Cette vente a engendré une perte de 2000 dh

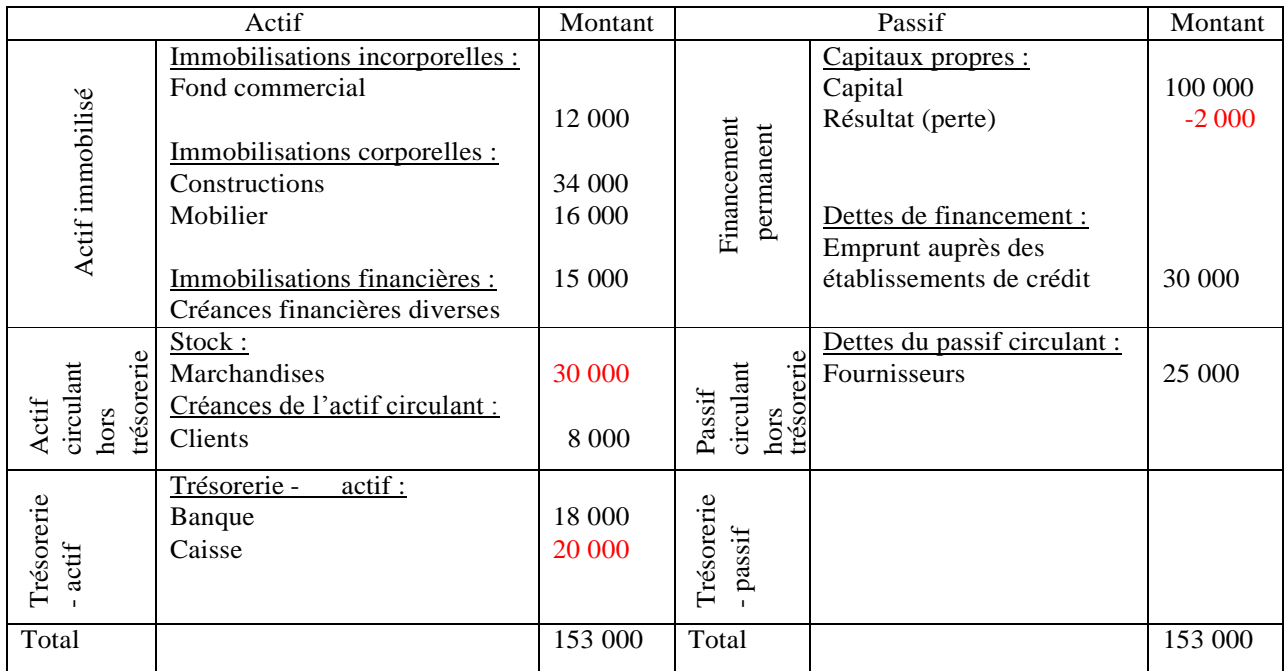

# **2- les opérations sans incidence sur les capitaux propres**

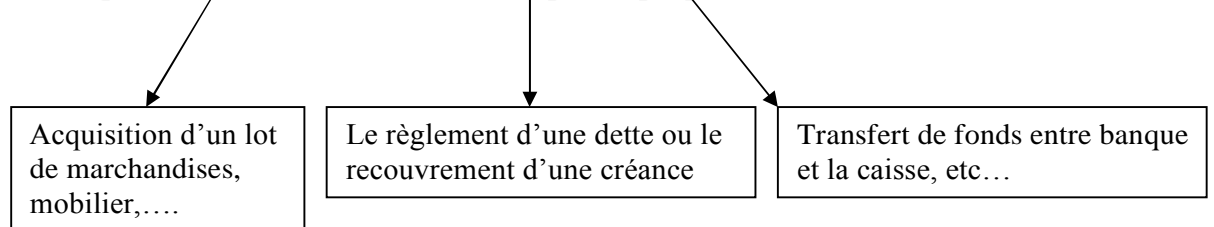

**Exemple :** Soit le bilan d l'entreprise **ALAMI** au 02/01/2019, le 03/01/2019, l'entrepreneur achète un lot de marchandise à 13 000dh (règlement en espèce).

- **A l'actif :**

**\*** le stock de marchandises augmentera de 13 000 dh il passera à 43 000 dh

- \* l'avoir en caisse passera de 20 000 dh à 7 000 dh soit une diminution de 13 000 dh.
- **- Au passif :** pas de changement.

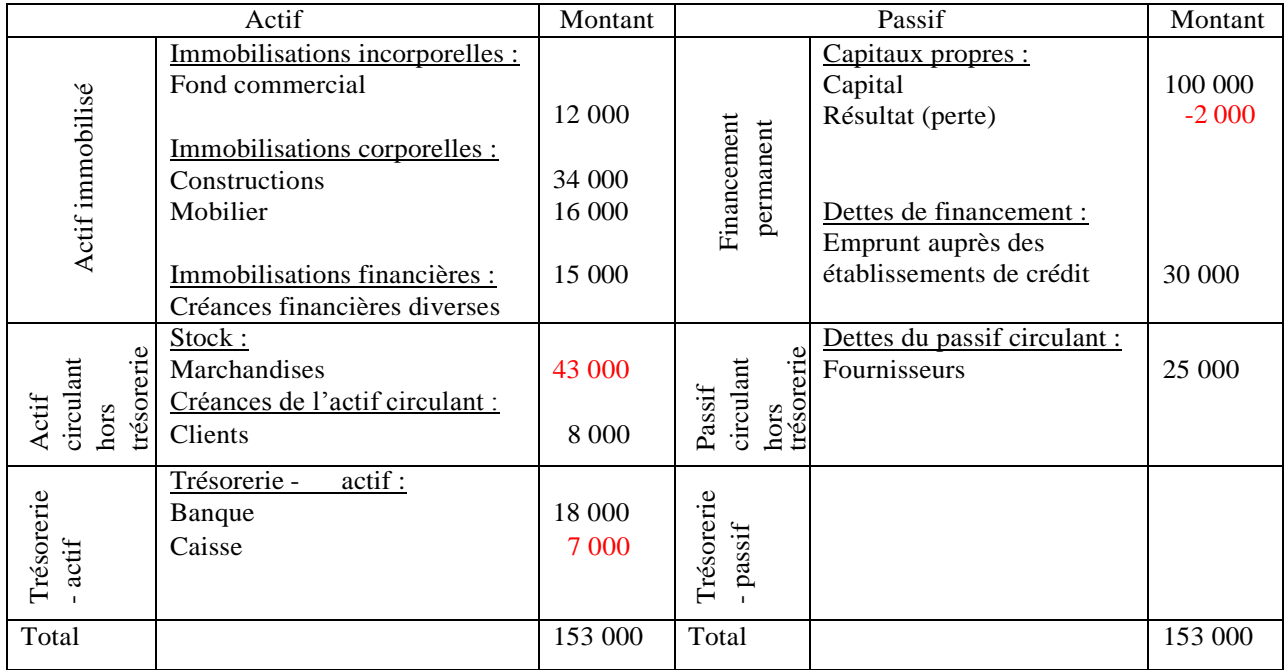

# CHAPITRE 2 : LES OPERATIONS DANS LA VIE DE L'ENTREPRISE ET LE MECANISME DE LA PARTIE DOUBLE

#### **I- l'analyse desopérations effectuées par l'entreprise 1- la classification desopérations**

Durant l'exercice comptable, l'entreprise effectue des milliers des opérations d'achat, vente de marchandises, acquisition et cession des machines…..

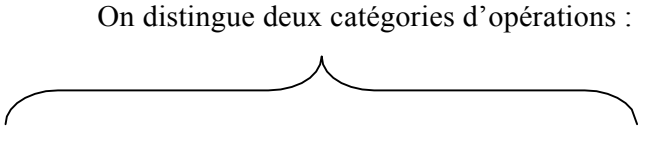

Les opérations d'investissement les opérations relatives au cycle - financement. D'exploitation.

#### **1-1-2 les opération d'investissement – financement :**

Les terrains, l'outillage, sont autant de bien acquis ou crée par l'entreprise pour être utilisés comme instrument de travail pendant une longue durée. Leur acquisition par l'entreprise est appelée investissement est financé généralement par des ressources stables.

#### **1-1-2 les opérations relatives au cycle d'exploitation.**

Les achats de marchandises ou de matières premières au comptant ou à crédit, les ventes de marchandises ou de biens produits au comptant ou à crédit,…..

#### **2- l'analyse des opérations en terme de flux économiques 2-1-2 Définition du flux économique**

Le code général de la normalisation comptable définit le flux comme étant « tout mouvement de valeur enregistré dans les comptes à l'exception des 'virement comptables' de compte à compte, pour corrections d'erreurs ou ventilation, regroupements (flux économiques) »

#### **2-1-2 Caractéristique et exemples de flux économiques 2-2-1 Caractéristique du flux économique**

Le flux économique a un point de départ et un point d'arrivée.

Il a donc : - une origine (ou une ressource);

- et une destination (ou un emploi).

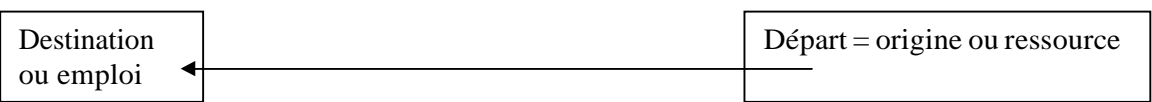

#### **2-2-2 Exemples de flux économiques**

**Exemple de flux externes** : un flux externe est un mouvement de valeur observé entre l'entreprise et un agent économique.

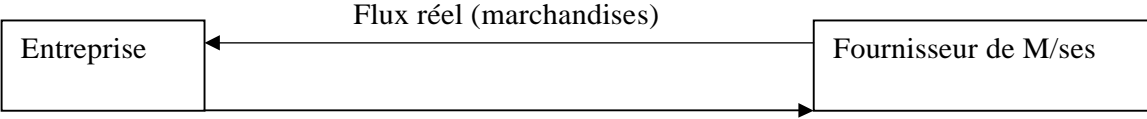

Flux financier (chèque bancaire)

**Exemple de flux interne :** Un flux interne est un mouvement de valeur observé à l'intérieure de l'entreprise.

**Entreprise**

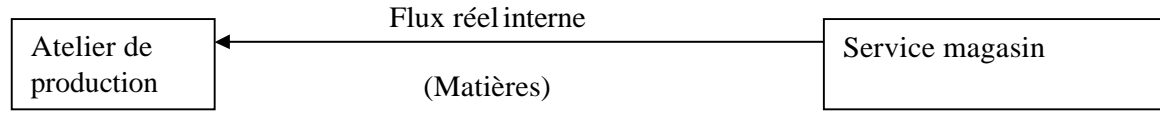

En règle général, une opération de flux interne donne naissance à un seul flux.

#### **3- l'analyse comptable des opérations de l'entreprise.**

L'analyse comptable des opérations s'effectue en terme d'emplois et de ressources. Toute ressource est alors employée, ce qui conduit, obligatoirement aux égalités suivantes :

 $Emploi = ressource$ 

Total des emplois = Total des ressources

**II- le mécanisme de la partie double**

**1- la notion de compte et les notions relatives au compte**

Par convention, à l'instar du bilan gauche du compte est réservé aux emplois et le côté droit aux ressources.

**Exemple : Achat de M/ses 760 dh à crédit.**

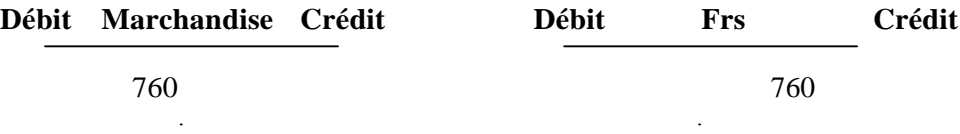

#### **2- la réouverture des comptes : le passage du bilan aux comptes**

La réouverture des comptes intervient au début de chaque exercice pour permettre des opérations intervenant au cours de cette période. **Exemple :**

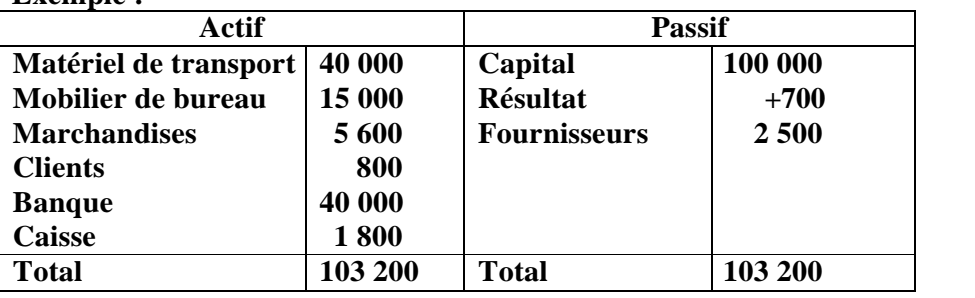

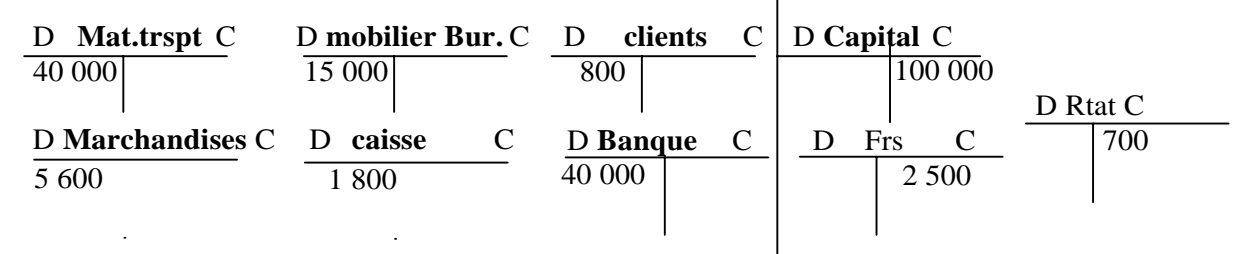

# CHAPITRE 3 : L'ENREGISTREMENT DES OPERATIONS D'ACHAT/VENTE (marchandises, matières et fournitures/marchandises, biens et services produits)

L'achat et la vente soient deux opérations différentes, mais elles reflètent une même réalité, à savoir le transfert de propriété de vendeur à l'acheteur.

L'enregistrement de ces opérations dans les comptes du vendeur et de l'acheteur exige au préalable l'établissement d'un écrit dressé par le commerçant, cet écrit constate le montant que le client doit au fournisseur ce document s'appelle 'la facture', une pièce justificative à la comptabilité de deux partenaire économiques.

#### **I- La Présentation de la facture d'achat/vente**

#### **1- la Facture : une Obligation Fiscale et une source d'informations importantes**

La loi n°30-85 relative à la T.V.A stipule dans son article 37 relatif à la facturation que : « les personnes effectuant les opérations soumises à la taxe sont tenus de délirer à leur acheteurs ou clients des factures ou mémoires sur lesquels elles doivent obligatoirement mentionner, en plus des indications habituelles d'ordre commercial »

Comme prévu par l'article 37 de la loi n°3-85 relative à la taxe à la T.V.A, la facture doit contenir un certain nombre d'informations.

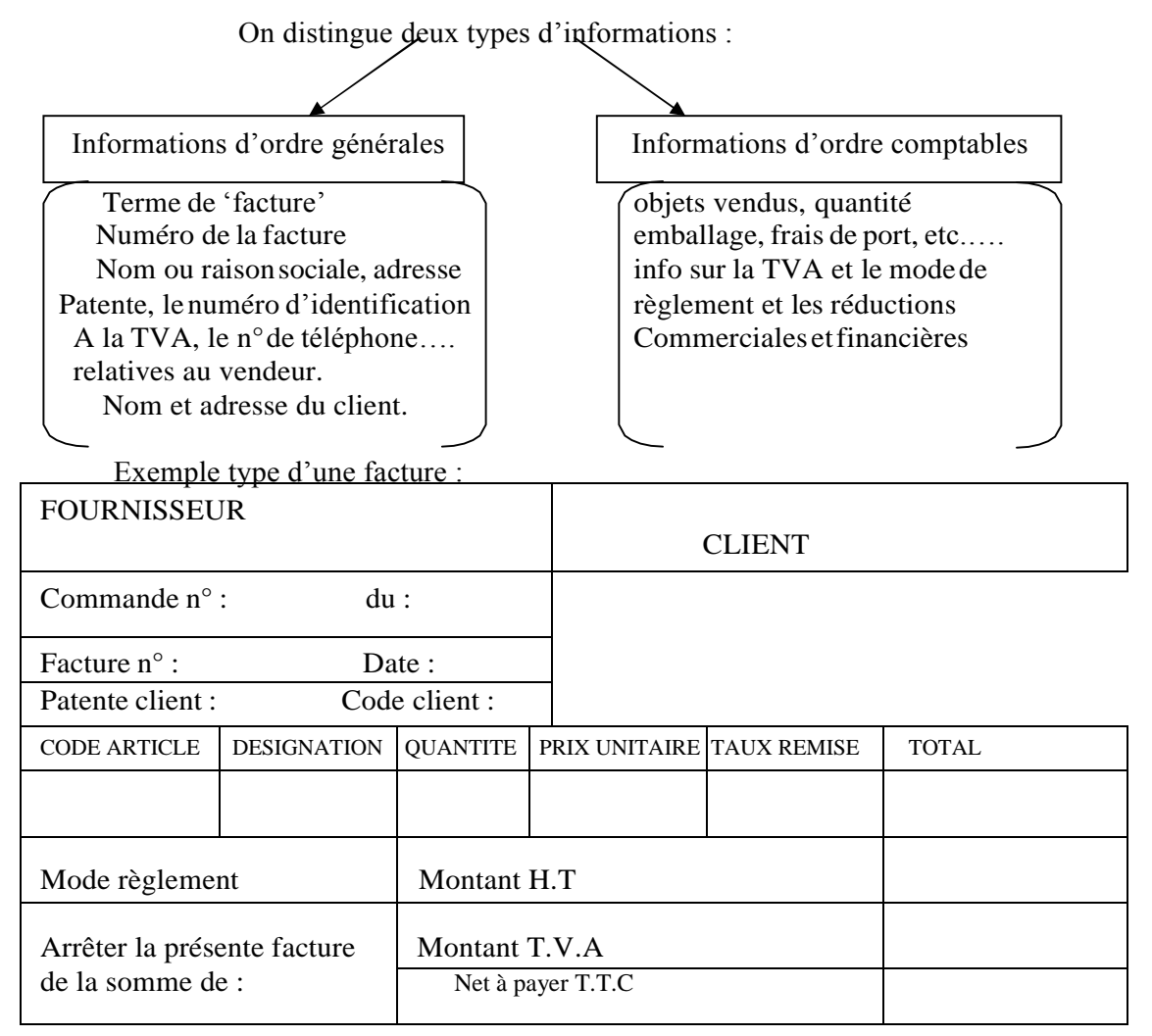

#### **II- l'enregistrement desfactures d'achat/vente : FACTURE 'DOIT' 1- l'enregistrement des factures sans réductions ni majorations**

#### **1 ere hypothèse**

**Exemple :** le 15/02/2019 Entreprise SAID vend des marchandises à Mr Brahim en espèces : Montant : 2 430 DH facture n° S-34

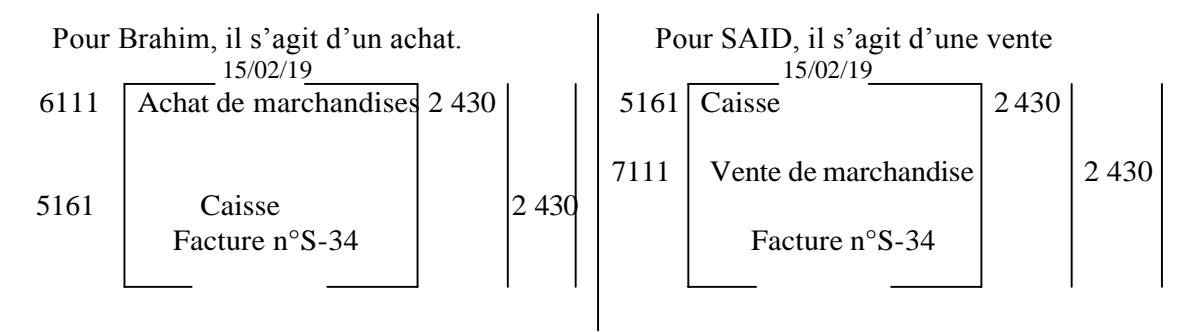

#### **2 ème hypothèse : le cas où le** règlement **est par chèque bancaire**

Même écritures sauf en remplaçant le compte 5161 caisse par le compte 5141 banque

#### **3 ème hypothèse : la vente au compte (à crédit)**

Même écritures sauf en remplaçant le compte caisse par le compte '4411 Fournisseur' pour Mr Brahim et '3421 client' pour l'entreprise SAID.

#### **2- l'enregistrement desfactures comportant des réductions**

#### **2-1 les réductions à caractères commercial**

On distingue trois types de réductions commerciales : lesrabais, les remises et les ristournes.

**Rabais :** ce sont des réductions accordées exceptionnellement à un client pour tenir compte d'un défaut de la qualité des marchandises livrées ou de la non conformité de la livraison.

**Remises:** ces sont des réductions habituellement consenties à tous ceux qui remplissent certaines conditions (achats de grandes quantités).

**Ristournes** : ce sont des réductions consenties généralement en fonction du volume de chiffre d'affaires réalisé avec le client.

#### **2-2 les réductions à caractère financier**

Ce sont desréductions consenties à un client qui règle avant la date de l'échéance normale. L'escompte est généralement accordé pour le paiement comptant.

#### **2-3 la comptabilisation desfactures contenant des réductions commerciales et financières.**

#### **Exemple : Facture comportant des réductions commerciales et financières:**

**Le 25/03/2019, SAID adresse à son client Brahim la facture n° S-59.**

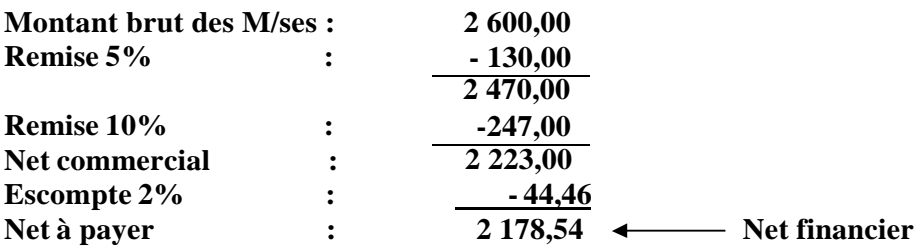

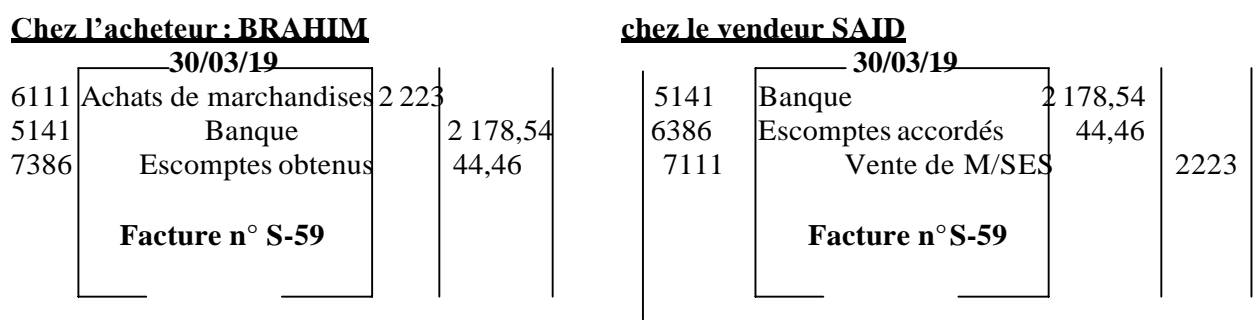

#### **3- l'enregistrement des factures comportant de majorations**

#### **Trois types de majorations :**

TVA, les frais de port, les emballages récupérables consignés.

**3-1 la T.V.A**

#### **MontantTTC=(MontantHT)+(TauxTVA\*MontantHT) Montant TTC=Montant HT (1+Taux TVA)**

#### **3-2 les frais de transport**

Dans certains cas un des éléments qui majorent le montant de la facture.

#### **3-3 les emballages desfactures comportant des majorations**

#### **3-1-1 la comptabilisation desfactures comportant de la TVA.**

**Exemple :** le 08/04/2019, RAJI reçoit de son fournisseur RAMZANI la facture n°R-118 relative à un lot de matière première(biens produits par RAMZANI). **Montant brut : 7 500,00 Remise 10% : - 750,00 Net commercial (hors taxes) : 6750,00**  $TVA 20\% x 6750$   $\qquad : +1350,00$ **Net à payer TTC : 8 100,00 Règlement : dans 30 jrs Chez le client RAJI chez le vendeur RAMZANI** 08/04/19 6121 Achat de matière première  $\begin{bmatrix} 6 & 750 \end{bmatrix}$ 34552 Etat, TVA récupérable sur | 1 350 Les charges 08/04/19 3421 Clients 8 100 7121 Ventes de biens 16750 4411 Fournisseurs Facture n° R-118 8 100 | 4455 Etat, TVA facturée Facture n° R-118 1350

#### **3-2-1 la comptabilisation desfactures comportant lesfrais de port 3-2-1-1 les Transport est assuré par des tiers transporteurs**

**\*Expédition en port payé :** les frais de port sont payés par le fournisseur au départ des marchandises pis récupérés sur le client

#### **1 er cas : port à la charge du client**

#### **Exemple 1 :**

Les frais de port sont récupérés pour leur montant exact.

Le 02/01/2019 M'hamed expédie à son client CHAMALI un lot de marchandises et paie en espèces à la CTM une somme de 114 dh TTC dont 14 dh de TVA.

Le 05/01/2019, il adresse à son client la facture M-12 relative aux marchandises expédiées le 2/1/94

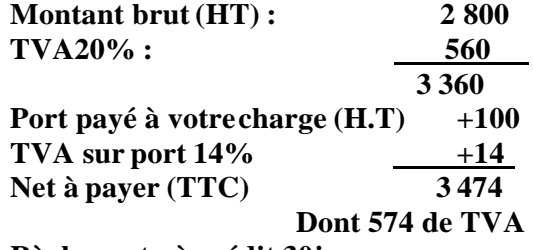

**Règlement : à crédit 30jrs**

#### **Chez l'acheteur CHAMALI Chez le vendeur M'hamed** 02/01/19 **Aucune écriture** 100 34552 Etat TVA récup/charge | 14 5161 Caisse 1 114 CTM transport  $05/01/19$ 6111 Achat de m/ses  $2800$ 34552 Etat TVA récup/charges | 574 6142 Transport 100  $-05/01/19$ 3421 Client 3 474  $7111$  Vente de M/ses | 2800 6142 Transport 100<br>4455 Etat TVA facturée 560 Etat TVA facturée 560<br>Etat TVA récup/charge 14 4411 Frs Facture n°M-12  $3\,474$  34552 Etat TVA récup/charge Facture n°M-12

#### **Exemple 2 :**

**Les frais de transport sont récupérés forfaitairement**

**Le 15/06/2019, M'hamed expédie à CHAMALI un lot de marchandise et paie en es pèses à l'ONCF 342dh dont 42dh de TVA**

**Le même jour, il adresse à CHAMALIla facture M-172, relative aux marchandises expédiées : montantbrut HT : 8 750**

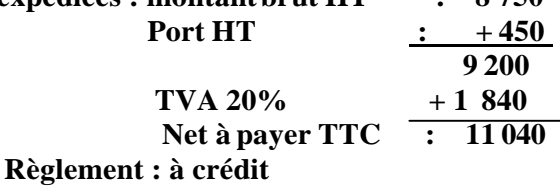

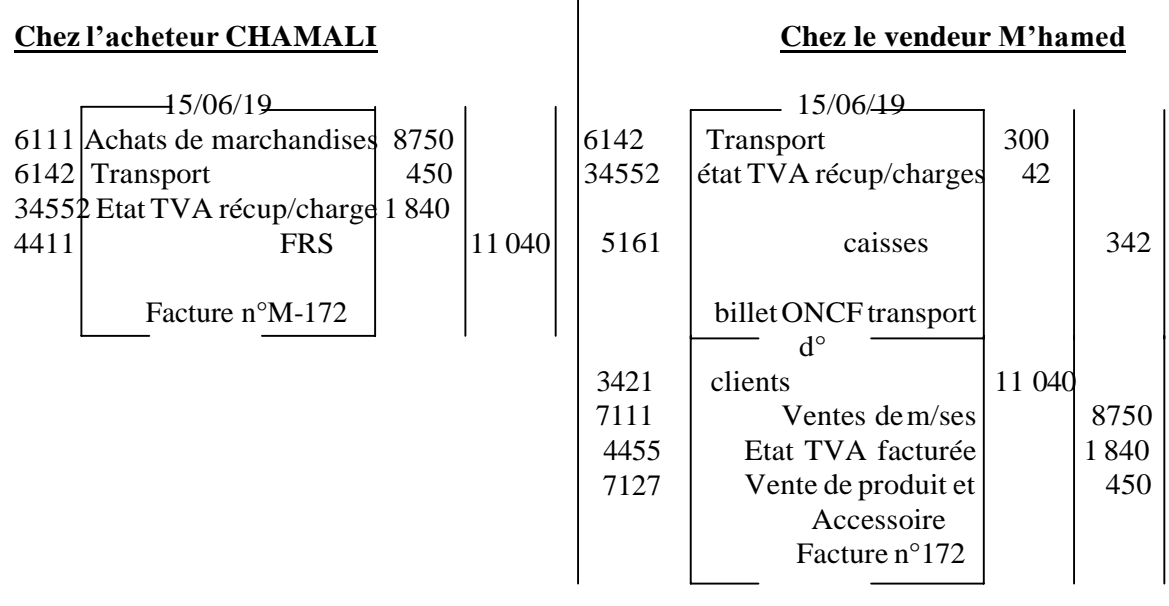

**\* Expédition en port dû :** les frais de transportsont payés par le client à l'arrivée des marchandises et restent à sa charge.

**Exemple :** le 10/02/2019, Hmidine reçoit de son fournisseur Karim la facture n°120 suivante :

**Montant brut des m/ses : 2 000 TVA 20% : 400 Net à payer TTC : 2 400**

Les marchandises ont été transportées par la CMLN coût du transport 228dh (dont 28dh de TVA) payé en espèces par HMIDINE à la réception desM/ses

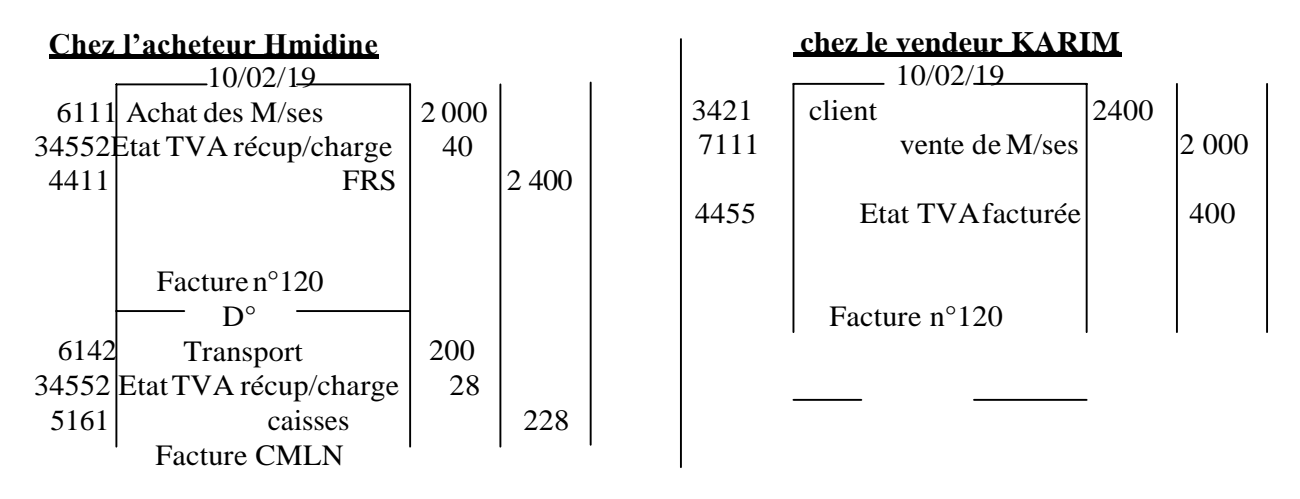

 $2^{\text{eme}}$  cas : port à la charge du fournisseur

**\*Expédition en port payé :** les frais de port sont payés par le fournisseur au départ des marchandises et restent à sa charge.

#### **Exemple :**

Le 14/05/2019, MEJJATI expédie à son client NOURI des M/ses. Il paie en espèces à l'ONCF une somme 513DH TCC dont 63DH de TVA.

Le 16/5/2019, MEJJATI adresse à NOURI la facture n°ME-324 suivante :

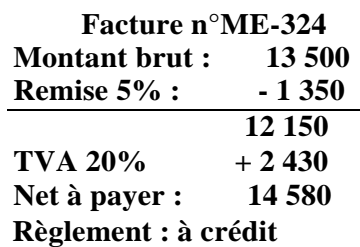

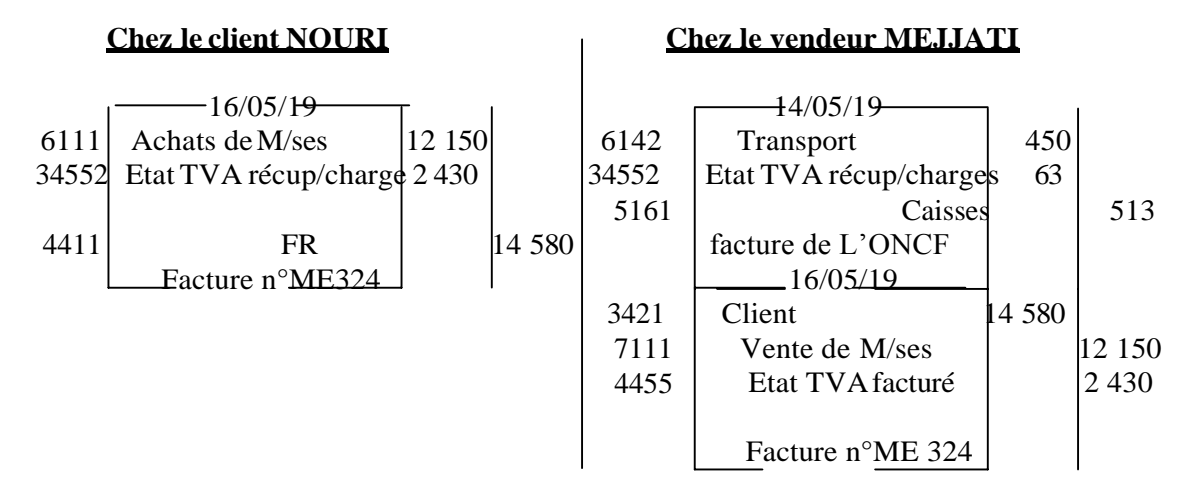

**\*Expédition port dû :** les frais de transport sont payé par le client à la réception des marchandises. Ils seront déduits de la facture envoyée par le fournisseur.

#### **Exemple :**

Le 21/06/2019, MEZOUAR reçoit de son fournisseur SALEM des M/ses et paie en espèces au transporteur 285 DH TTC, dont 35 DH de TVA.

Le 25/06/2019, MEZOUAR reçoit de SALEM la facture n°FS-215 relative aux M/ses expédiées le0 2/6/2019.

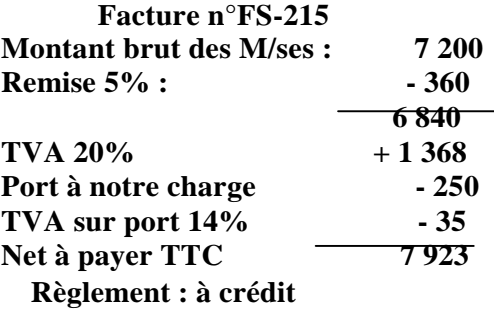

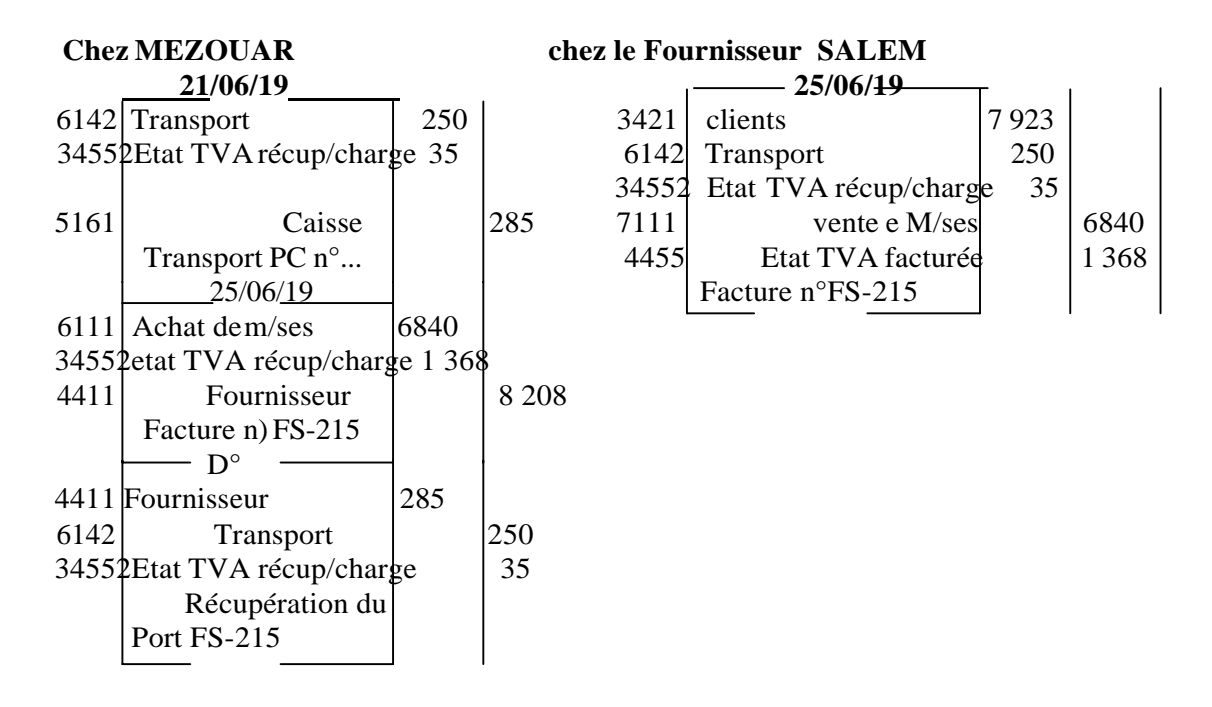

#### **3-2-1-2 le transport est assuré par le fournisseur avec ses moyens de transport :**

1<sup>er</sup> cas : frais de port à la charge du client

#### **Exemple 1: frais de port inclus dans le prix des marchandises.**

Le 18/03/2019, MASSAOUDI livre à son client ISSAOUI un lot de marchandises et lui remet la **facture n° FM 70**

**Montant brut : 3 900**  $TVA 20\% : +780$ **Net à payer : 4 680 Règlement : à crédit**

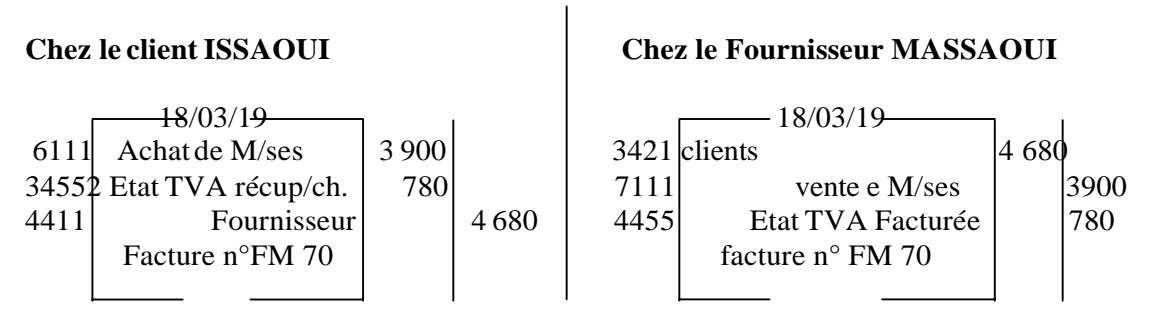

#### **Exemple 2 : frais de port non inclus dans le pris des marchandises**

Le 25/03/2019, MOUBARAK livre à son client des marchandises et lui remet la facture n°721 : **Montant brut : 7 800**

 $TVA 20\% : +1560$ **9 360 Port facturé HT +200**   $TVA 20\% +40$ **Net à payer TTC 9 600 dont 1 600 deTVA Règlement : à crédit**

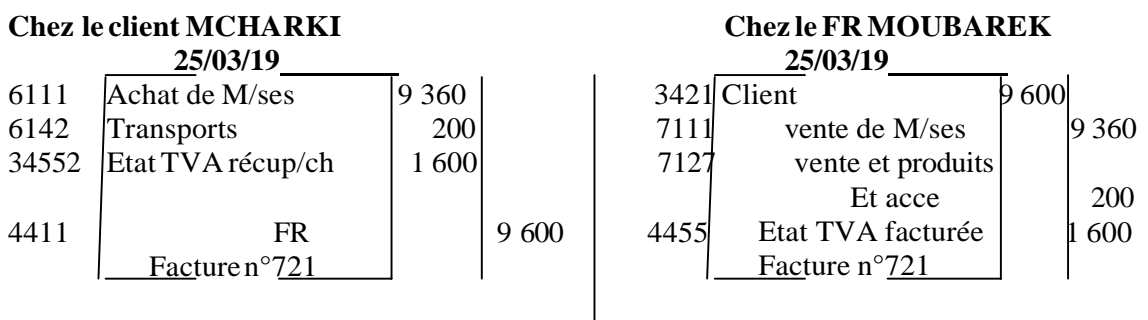

2<sup>eme</sup> cas : frais de port à la charge du fournisseur

Exemple : le 30/05/2019, OUHAMOU livre à son client BAHADDOU des marchandises. La facture relative à cette livraison se présente ainsi :

**Facture n° OU-295 Montant brut 3 550**  $TVA 20% +710$ **Net à payer TTC : 4260 Règlement : à crédit**

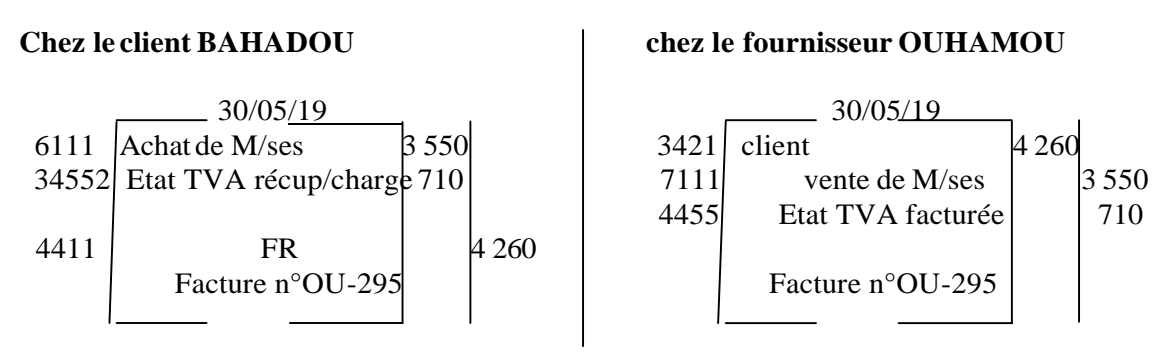

# **3-2-1-3- le transport est effectué par le client avec ses moyens de transport**

**Exemple :** le 23/04/2019, l'entreprise TEXFES a reçu de l'E/se industrielle FILROC des matière première 'fils de laine et autres fils'. TEXFES a elle-même assuré le transport avec sa camionnette. FILROC lui remet la facture F-503.

**Montant brut : 23 750 Remise 10% : - 2 375 21 375**

**TVA 20% : +4 275 N.A.P TTC : 25 650 Règlement : à crédit**

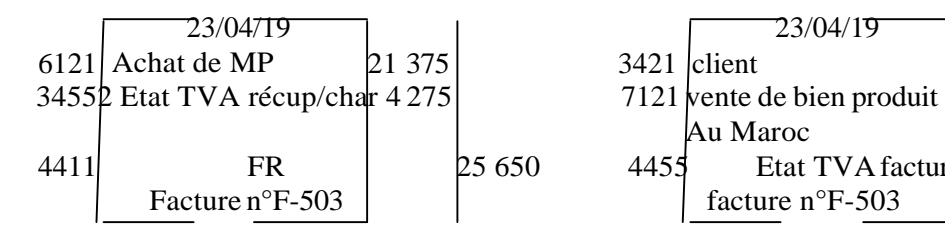

#### **Chez l'E/se l'acheteur TEXFES chez le fournisseur l'E/se FILROC :**

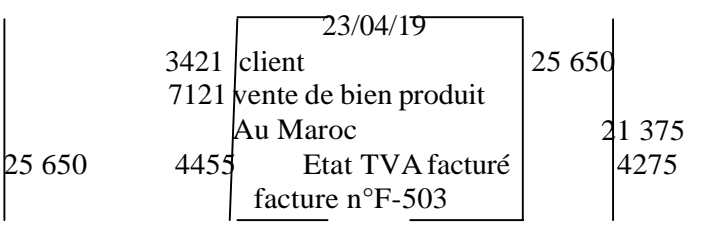

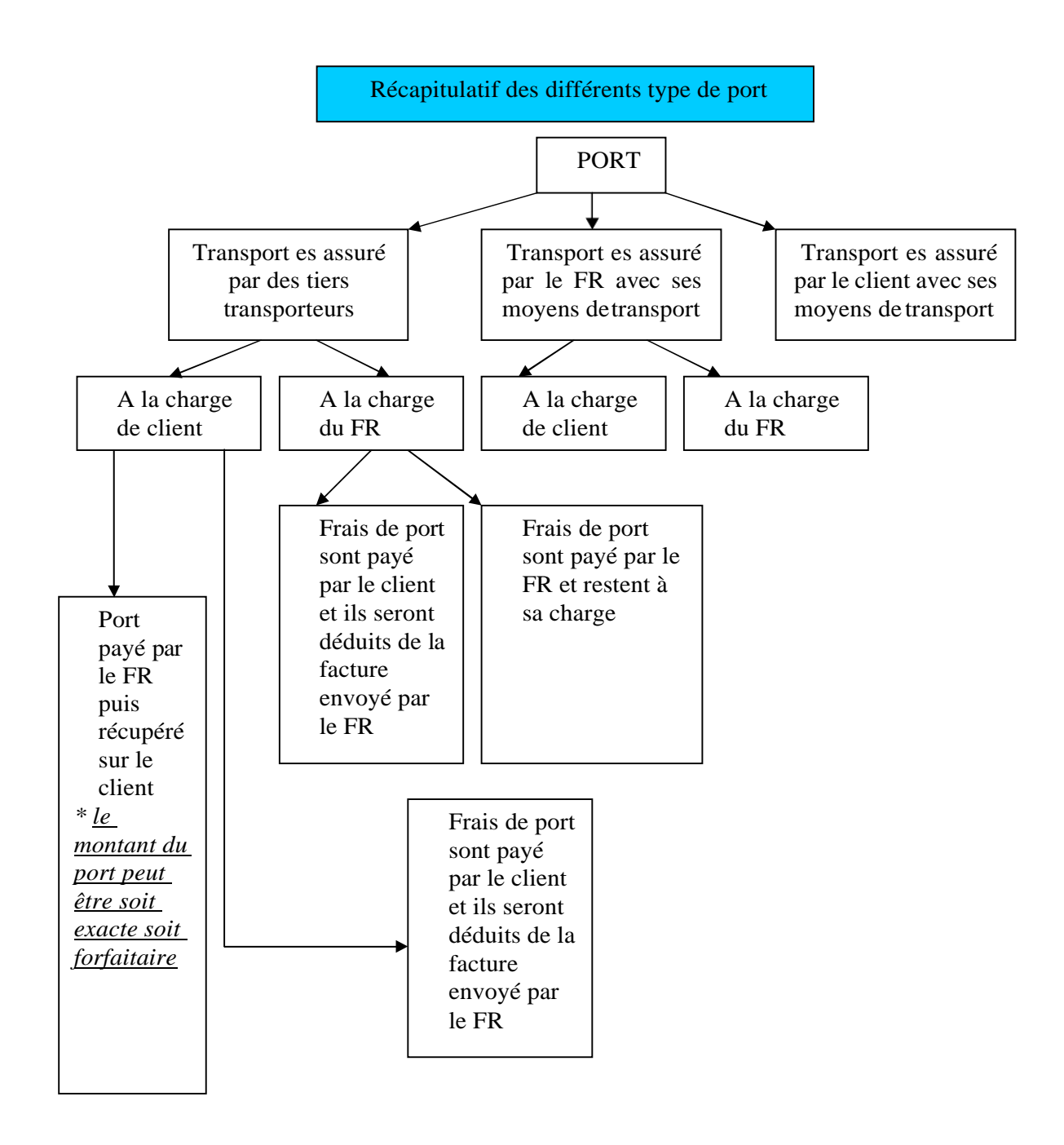

#### **3-3-1a comptabilisation desfactures comportant des emballages récupérables consignés**

**Exemple :** le 23/02/19, Amar reçoit de son fournisseur Sarghini la facture n° 229 suivante :

**Montant HT: 3 000 TVA 20% : 600 3 600 Bouteilles consignées : 1500\*1** +1500 **NAP TTC : 5100 Règlement : à crédit**

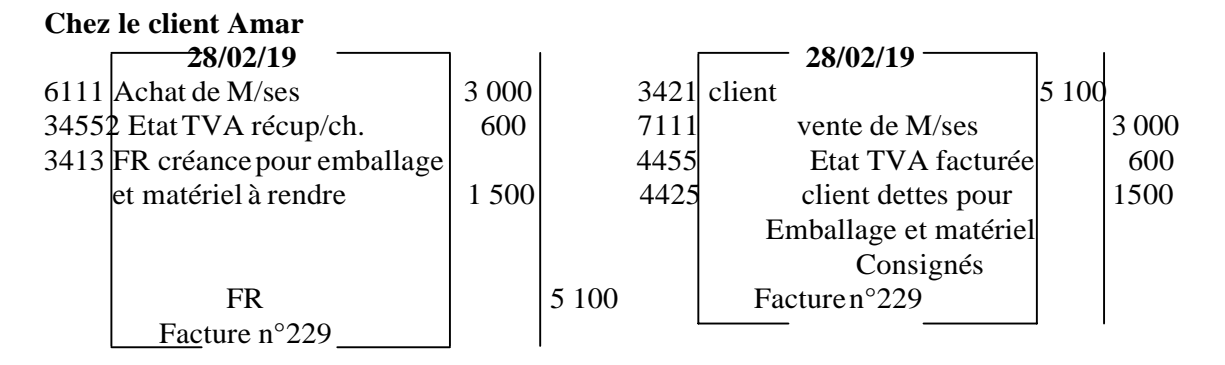

#### **III- l'enregistrement des factures 'AVOIR'**

Le contrat du vente peut-être remis en cause pour plusieurs raison : retour de marchandise ou octroi d'une réduction. Dans ce cas, le commerçant adresse à son client une facture rectificative appelée : Facture d'avoir.

#### **1- l'enregistrement des factures d'avoir relatives aux réductions:**

**1-1 l'enregistrement des factures d'avoir relatives aux réductions commerciales et financières.**

#### **Exemple : Cas d'un rabais**

Le 15/02/19, Mourad reçoit de son fournisseur Jaouad la facture 'DOIT' n°45 relative à l'expédition d'un lot de M/ses.

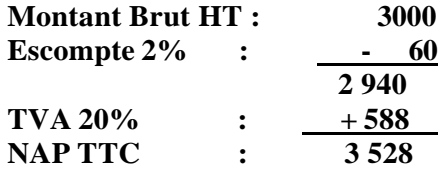

Mourad constate des avaries qu'il déclare à son fournisseur. Celui-ci lui adresse le 20/02/2019 une facture Avoir n° A-33

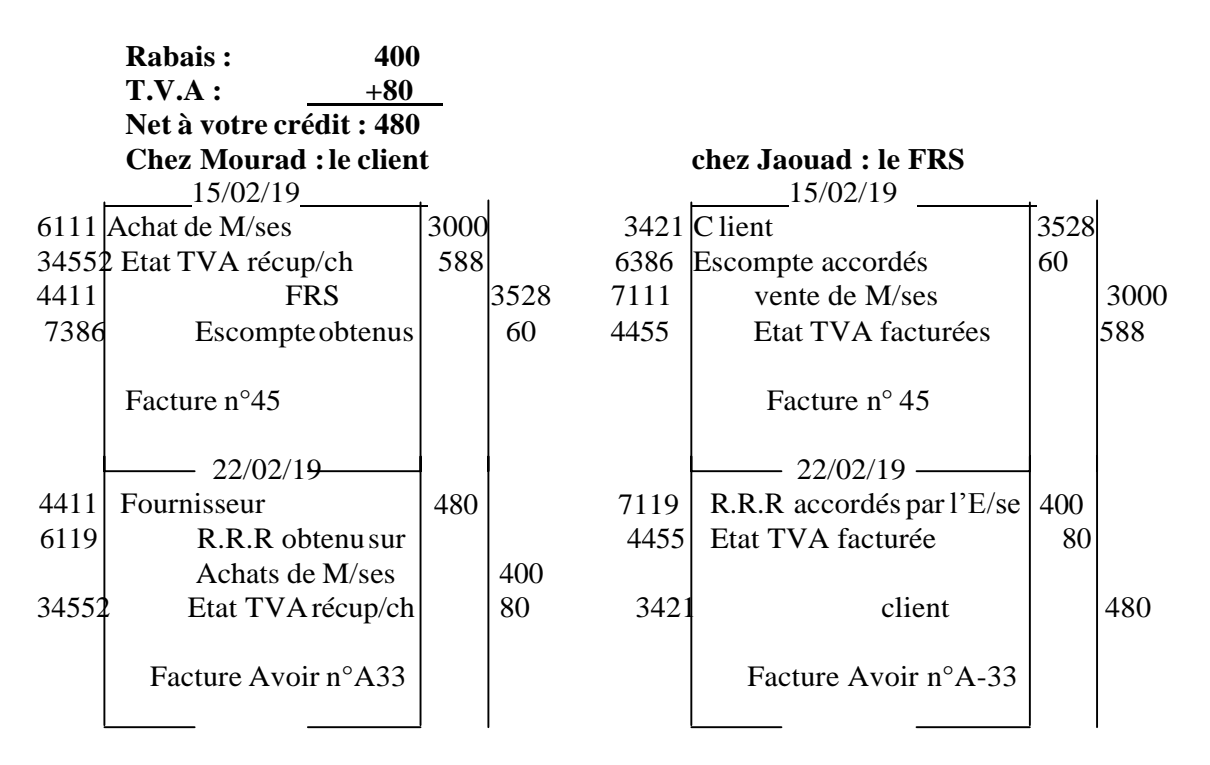

- Même enregistrement comptable concernant les autres R (remise etristourne).
	- **2- l'enregistrement desfactures d'avoir relatives aux retours de marchandises ou de produits.**

**Exemple :** le 02/03/2019, TEXNORD reçoit de son fournisseur de matières premières FILROC, la facture n°F-735 suivante :

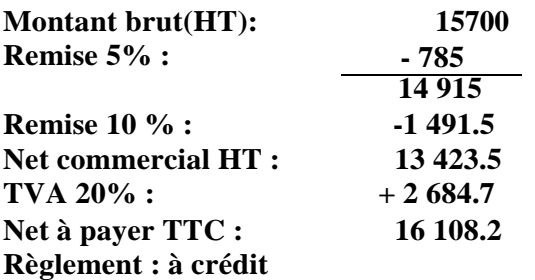

**Le 25/03/19, TEXNORD retourne à son fournisseur FIROC un lot de matière première non-conforme à la commande.**

**Le 30/03/19, TEXNORD reçoit de FIROC la facture d'avoir n°A-34 suivante : Montant brut HT produit retournés : 5000**

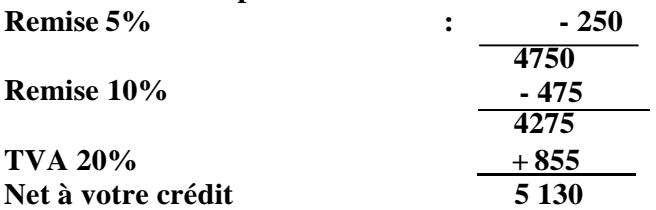

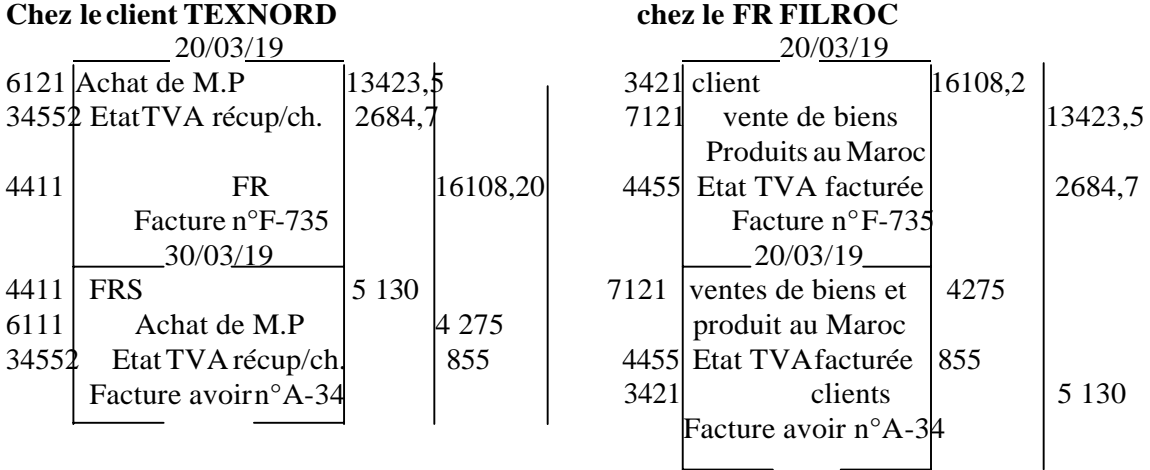

#### **3- l'enregistrement des factures d'avoir relatives aux retours d'emballage consignés et les retenues de garantie**

**Exemple : le 1/03/2019, AMOR reçoit de son fournisseur Salim la facture n°180. Retenue de garantie 10% suivante :**

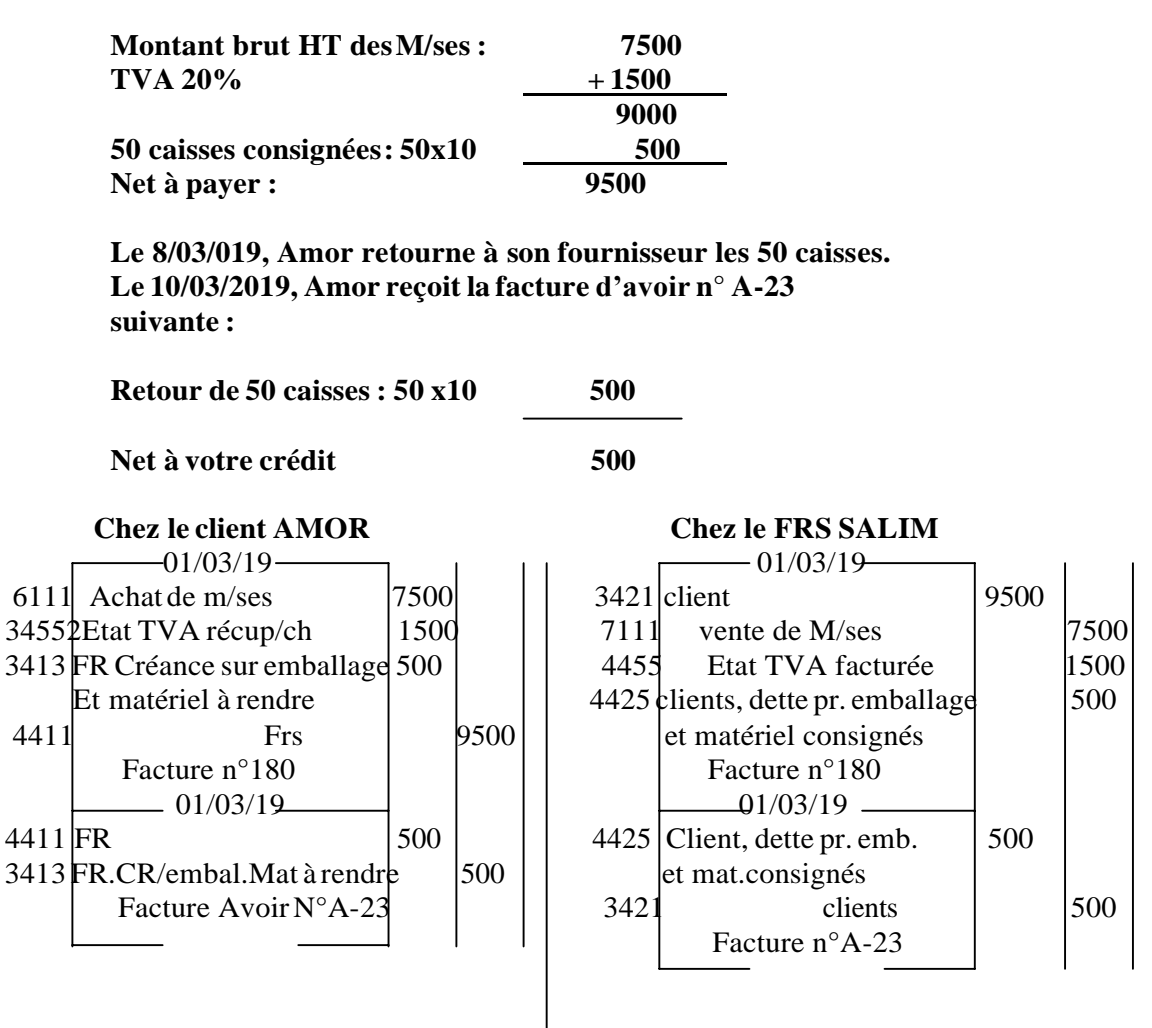

Le 11/03/2019, Amor remet à SALIM le ch.n<sup>o</sup> 127130 tiré sur la BCM en règlement de la facture n°180. Montant du chèque 8100 .Retenue de garantie 10%.

Le 01/02/2019, échéance du terme de garantie prévu, Amor remet à SALIM le ch n°127181, tiré sur la BCM, d'un montant de 900.

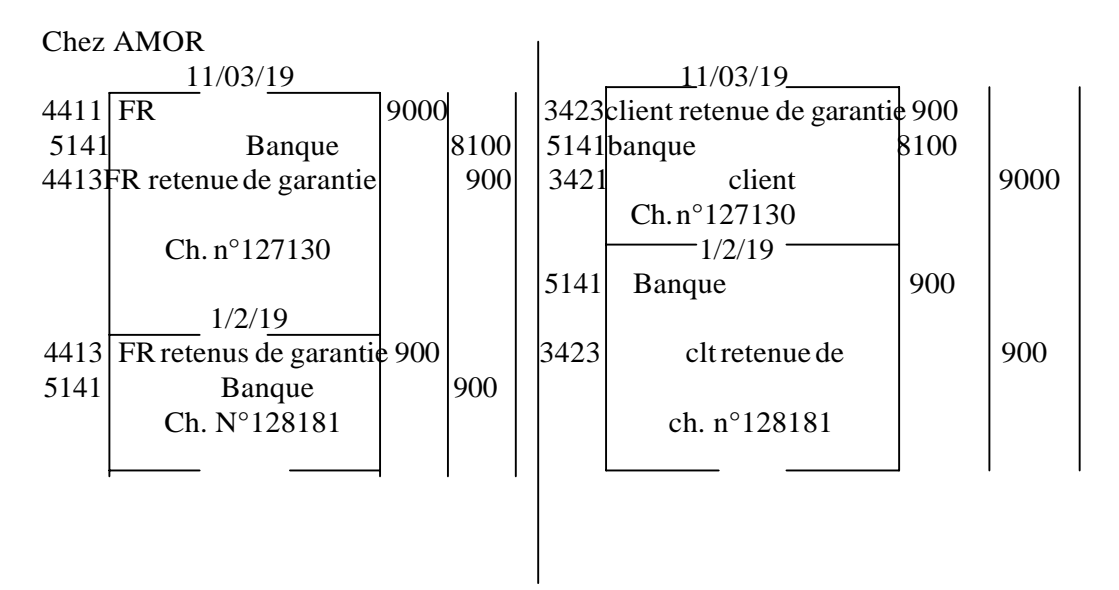

# CHAPITRE 4 : L'ENREGISTREMENTS DES OPERATIONS RELATIVES AUX AUTRES CHARGES ET PRODUITS

En dehors des achats de marchandises, des achats des matières et fournitures, l'entreprise entretient de nombreuses autres relations qui donnent lieu à de nombreuses autres charges.

#### **I- l'enregistrement des opérations relatives aux autres charges**

#### **1- l'enregistrement des opérations relatives aux charges d'exploitation**

#### **1-1 les achat consommés de matières et de fournitures.**

**Exemple :** le 06/05/2019, l'entreprise AMNIR a réglé en espèce la quittance d'électricité du mois de février 2019, montant TTC 3648 DH dont 448 DH TVA (pièce de caisse n°29)

Le 10/05/2019, elle reçoit la facture n°20 du papetier concernant l'achat de chemises et papier 2 000 DH réglée le même jour.

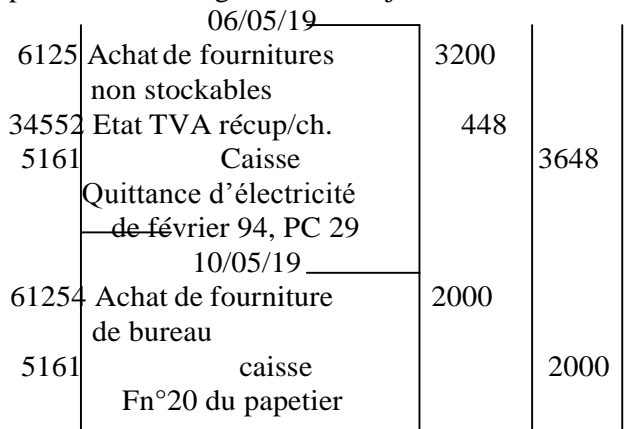

#### **1-2- les autres charges externes :**

#### **Exemple :**

**Le 04/06/2019, l'entreprise AMNIR a réglé en espèce (PC n°50) 3000DH de loyer du magasin.**

**Le 19/06/2019, elle a réglé par chèque bancaire n°315249 l'impression de catalogues et imprimé publicitaires 3600 DH dont 600 deTVA.**

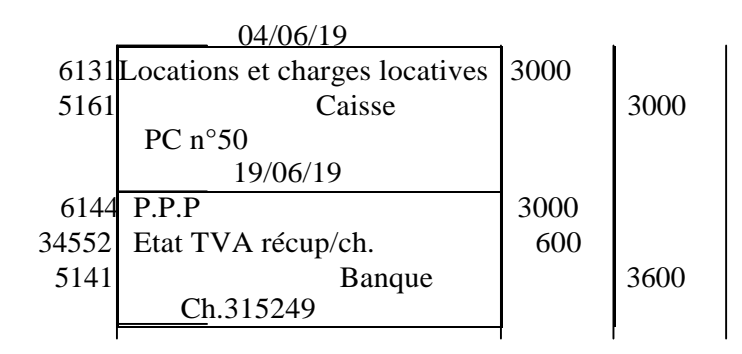

#### **1-3- les impôt et taxes**

Ce sont des charges correspondant :

D'une part, à des versements obligatoires à l'Etat et aux collectivité locales pour subvenir aux dépenses publiques ;

D'autre part, à des versements intitulés par l'autorité publique notamment pour le financement d'actions d'intérêt économique ou social.

#### **Exemples :**

**Le 04/01/2019 la société CONFES règle en espèces (PC n°23) la vignette de la voiture de service 3000 DH (essence 7 CV)**

**Le 07/01/19 elle règle en espèce (PC n°25) la taxe urbaine et la taxe d'édilité 280DH**

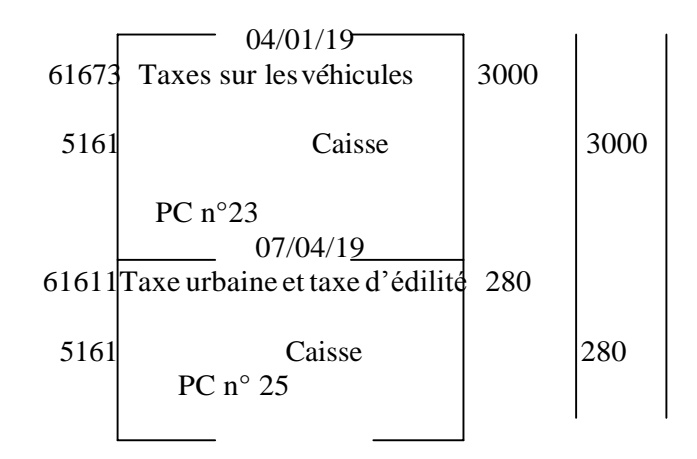

#### **1-4- les charges de personnel**

Elles sont constituées :

- par l'ensemble des rémunérations en numéraires ou en nature du personnel de l'entreprise.
- Par les rémunérations allouées aux gérants et administrateurs de sociétés,
- Par la rémunération de l'exploitant individuel en contrepartie du travail fourni.

#### **1-5 les autres charges d'exploitation**

Elles comprennent des charges d'exploitation qui ne sont pas considérées comme des consommations intermédiaires pour le calcul de la valeur ajoutée de l'entreprise.

#### **Exemple :**

#### **Le 30/12/19, la société CONFES a réglé en espèce (PC n° 315) aux administrateurs des jetons de présence dont le montant s'élève à 9000 DH.**

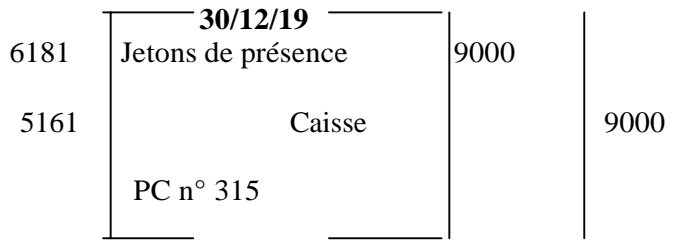

**2- l'enregistrement des opérations relatives aux chargesfinancières 2-1- les charges d'intérêts**

Sont inscrits aux comptes de ce poste les intérêts dus par l'entreprise sur ses emprunts et dettes.

**Exemple :**

**Le 30/01/2019, l'entreprise Ahmadi reçoit de sa banque (BP) un avis de débit relatif à l'annuité de remboursement d'un emprunt contracté le 30/01/2019(durée de remboursement 5 ans)**

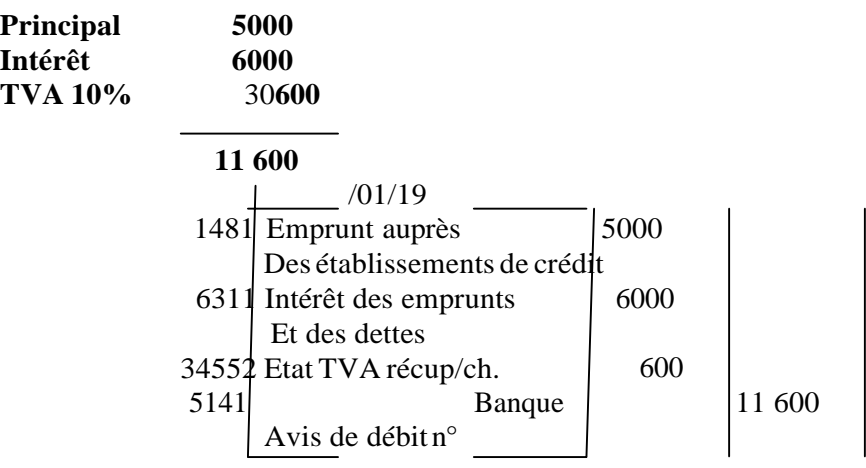

**2-2- les pertes de change**

Les comptes du poste 633 enregistrent à leur débit les pertes de change définitives subies par l'entreprise.

#### **Exemples:**

**-Le 01/03/2019 , l'entreprise ZALAGH vend au client Caillot, de paris des marchandises, Fn°72 : montant 15000 euro, frais récupéré 285 euros.**

**Cours de change à cette date : 1 euro=10,66DH**

- **le 30/04/2019, le client Caillot règle le montant de la facture n°72 du 01/03/19 par virement bancaire 17 850 euros**.

**Cours de change à cette date : 1 euro=106 dh**

**Facture n°72 Montant m/ses 15 000 euros Frais récupérés 2850 euros**

#### **Net à payer 17850 euros**

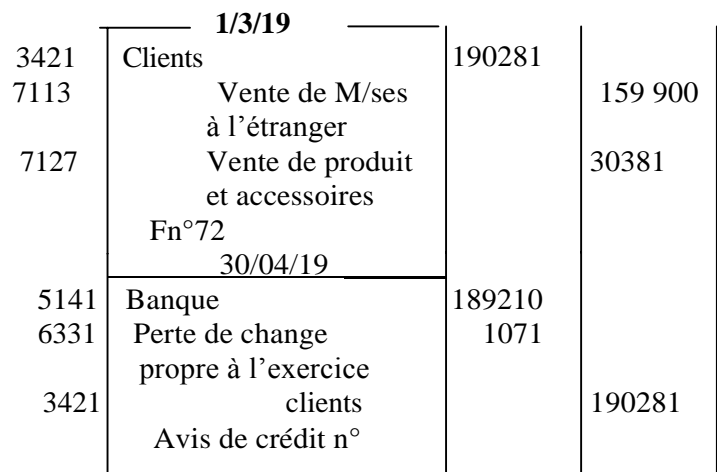

#### **2-3- les autres charges financières**

Le compte 6385 charge nette/cessions de titres t valeur de placement (+ value ou – value) Le compte 6386 escomptes accordées

#### **3- l'enregistrement des opérations relatives aux charges non courantes**

Les charges non courantes se définissant en fonction de leur nature intrinsèque et non de leur montant. Elles sont liées à la survenance de circonstances exceptionnelles telles que les cessions d'immobilisations ou les restructurations d'entreprises.

#### **3-1 les subvention accordées**

Les subventions accordées sont des subventions versées à des tiers dans le propre intérêt de l'entreprise.

#### **Exemple :**

Le 15/06/2019 le groupe ONA accorde à sa filiale « les conserveries du sud » une subvention de 135 000 DH par ordre de virement bancaire.

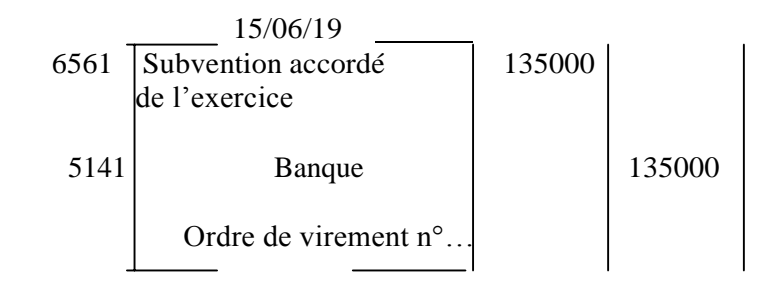

#### **3-2 les autres charges non courantes**

Le compte 6581 enregistre à son débit les pénalités sur marchés et les débits ç la charge de l'entreprise.

Sont enregistré au débit du compte 6582 les redressement définitifs d'impôt autres que les impôt /les résultats.

Les pénalités et amendes fiscales (d'assiette ou de recouvrement) ou pénales sont enregistrées dans le compte 6583.

Le compte 6585 enregistre les pertes sur créance irrécouvrable non courante

#### **Exemple :**

Le 10/05/19 la société SOCOFES paie une amende fiscale de 800dh en espèce.

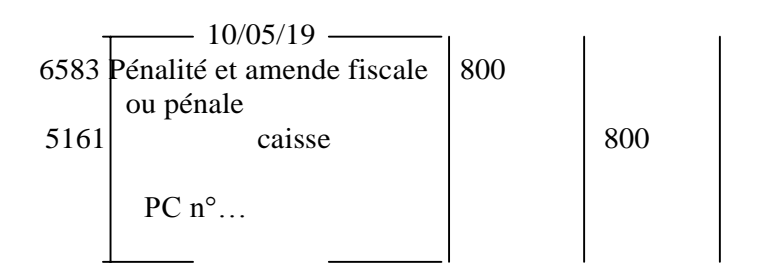

#### **3-4- l'enregistrement des opérations relatives aux impôts sur les résultats**

Les impôts constituent un prélèvement sur les bénéfices

Le compte 6701 est débité du montant au titre de l'impôt sur les bénéfices de L'exercice.

#### **LA COMPATBILITE GENERALE** 27

Le compte 6705 enregistre à son débit l'imposition minimale annuelle prévus pour les sociétés (et les personnes physiques)

Le compte 6708 enregistre les rappels et les dégrèvements d'impôts sur les résultats résultant d'un contrôle ou d'une réclamation.

#### **II- l'enregistrement des opérations relatives aux autres produits**

La classe 7 groupe les comptes destinés à enregistrer les produits par nature qui sa rapportent à l'exploitation courante et non courante de l'entreprise.

#### **1- l'enregistrement des opérations relatives aux produits d'exploitation**

#### **1-1 les ventes de biens et service produits.**

#### Exemple **:**

**Le 30/03/2019, le cabinet d'expertise comptable SOCOGEF adresse à son client Etablissements du Nord la note d'honoraires n°52 : Honoraires HT 1500 DH, TVA 20%**

#### **Ecriture SOCOGEF**

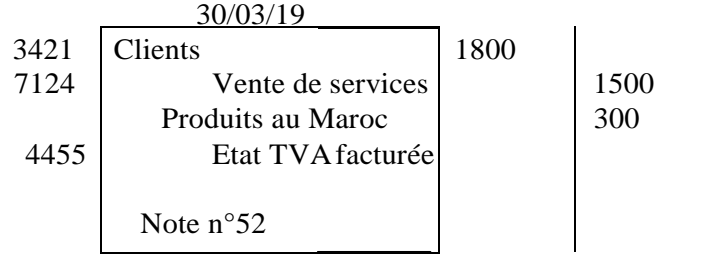

#### **1-2 les immobilisations produites par l'entreprise pour elle-même**

Les comptes de poste 714 enregistrent directement à leur crédit le montant des immobilisations cédées par les moyens propres de l'entreprise pour elle-même.

#### Exemple **: au cours des 9 mois de l'année 2019, l'entreprise Maroc Fil a construit un atelier pour son propre usage. A l'achèvement des travaux au 30/09/19 le coût de production est évalué à 180000 DH.**

Au moment de l'engagement des charges relatives à la construction de l'atelier l'entreprise avait enregistré les écritures suivantes :

- 6….. Comptes de charges concernés  $34552$  Etat TVA récup/ch.
- 34552 Etat TVA récup/ch.<br>4.. ou 5... Comptes de trésorerie ou de tiers

La TVA donc été déduite lors de l'acquisition des biens qui ont servi à produire L'immobilisation.

#### **LA COMPATBILITE GENERALE** 28

-Au 30/09/2019, date d'achèvement destravaux, l'entreprise passe les écritures suivantes :

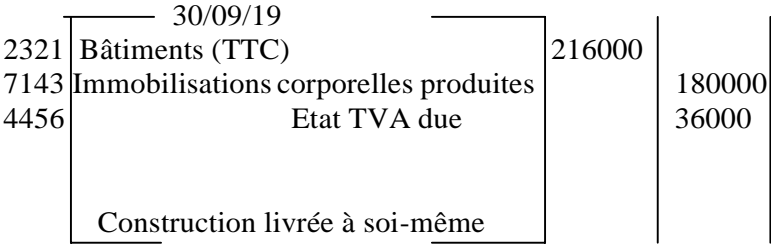

#### **1-3- les subventions d'exploitation**

Sont inscrit au crédit des comptes du poste 716 les subventions acquises par l'entreprise pour lui permettre de faire face à des charges d'exploitation ou à des insuffisances de certains produits d'exploitation.

Exemple :

**Le 15/06/2019, la filiale de l'O.N.A « le conserveries du sud » TVA 20% a reçu une subvention d'exploitation par ordre de virement bancaire 135000 DH**

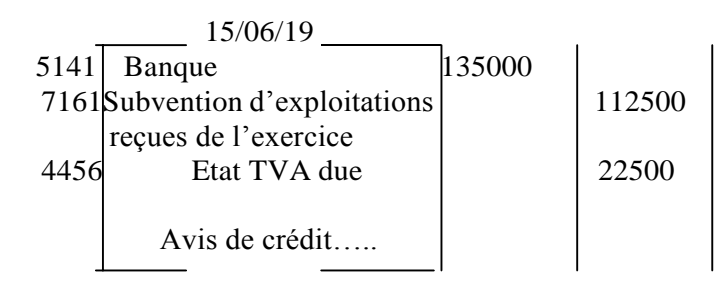

#### **1-4- les autres produits d'exploitation**

Ils comprennent les produits qui ne sont pas retenus dans la production de l'exercice servant de base de calcul d la valeur ajoutée de l'entreprise.

#### **Exemple : le 30/12/2019, l'ONA membre du conseil d'administration de la BCM à reçu 132500 de jetons de présence au titre de l'année 2019 par ordre de virement bancaire.**

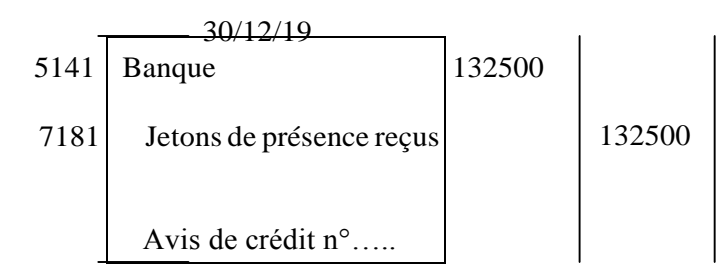

**2- l'enregistrement des opérations relatives aux produits financiers.**

**2-1- les produits des titres de participation et des autres titres immobilisés.**

Exemple : **le 03/05/2019 la SNAF a reçu 417 000 par ordre de virement bancaire (au titre des dividendes de l'exercice 2018) de la société COFES dans laquelle elle détient 30% du capital.**

**Le 17/05/2019, la SNEF encaisse en espèce 40 000 DH de dividendes relatifs aux actions SOCE (compte 2581)**

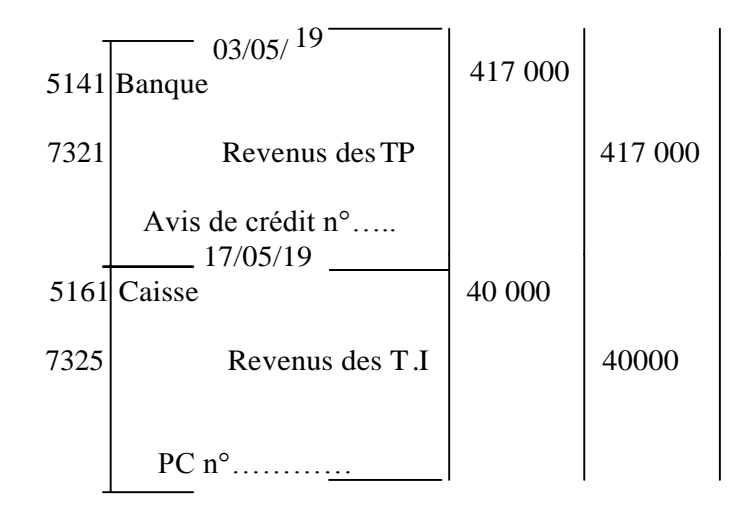

#### **2-2- les Gains de Change**

Les comptes de poste 733 sont crédités des gains de change définitifs acquis à l'entreprise. Les écarts de conversions positives constatées en fin d'exercice sur les comptes de trésorerie en devises sont considérés comme des gains des changes réalisés.

#### **Exemple :**

Le 16/03/2019, l'entreprise Zaoui a vendu des M/ses à son client charisson de New York F n°319 montant brut 21500 \$ remise 10% frais facturée 3676,5 \$

#### **Cours de change à cette date : 1\$ US=8,30 dh**

Le 15/06/2019 l'entreprise Zaoui reçoit de sa banque un avis de crédit n°18 mentionnant un ordre de virement de 23026,5\$ du client Charisson.

#### **Cours de change à cette date : 1\$ US= 8,50 dh**

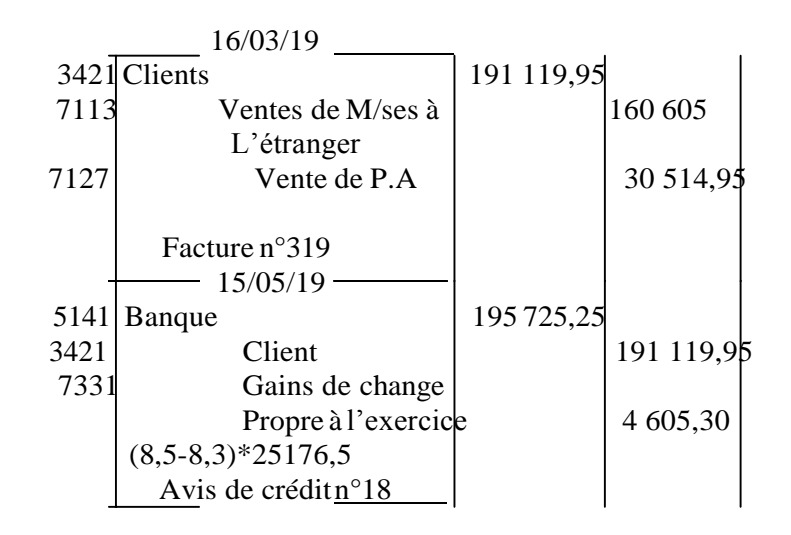

**2-3- les intérêts et autres produits financiers**

**Le compte 7381 concerne les intérêts et produits des prêtsoctroyés.**

**Le compte 7383 concerne uniquementles revenus provenant des créances rattachées à des participations.**

**Le compte 7385 enregistre les plus-values résultant d'une cession des TVP** 

#### **Le compte 7386 concerne les réductions financières Escompte Exemple :**

Le 15/07/2019 la société FATH reçoit en espèce le remboursement d'une annuité sur prêt accordé à un salarié : principal 2000 DH, intérêt 1200 DH (prêt remboursable sur 2ans).TVA/intérêt : 10%)

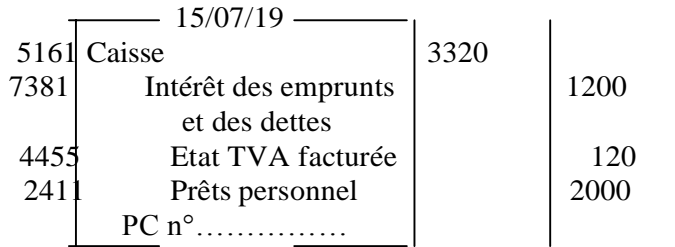

#### **3- l'enregistrement des opérations relatives aux produits non courants: 3-1- les produits des cessions d'immobilisations**

Les comptes du poste 751 enregistrent à leur crédit les produits de cession des éléments immobilisés.

#### **3-2- les subventions d'équilibre :**

Sont inscrites au crédit des comptes du poste 756 les subventions dont bénéficie l'entreprise pour compenser, en tout ou partie, la perte globale qu'elle aurait constatée si cette subvention ne lui avait pas été accordée.

Exemple : le10/01/2019, une société a bénéficié d'une subvention de 600 000 DH de l'Etat, destinée à couvrir les pertes relatives à l'année 2019.

Le15/12/2019, la subvention a été reçue par ordre de virement bancaire.

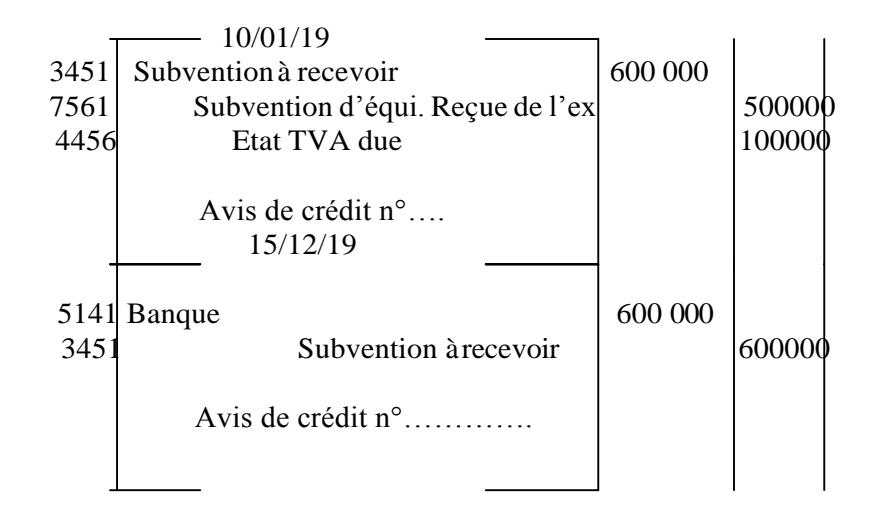

#### **3-3- les reprises sur subventions d'investissement**

Les comptes du poste 757 enregistrent à leur crédit le montant des subventions d'investissement virées en produits par le débit du compte 1319 subventions d'investissement.

#### **3-4- les autres produits non courants**

Le compte 7581 enregistre les pénalités contractuelles et les débits au profit de l'entreprise. Le compte 7582 enregistre les dégrèvements définitifs sur lesimpôts

Le compte 7585 enregistre la rentrée d'une créance considérée comme irrécouvrable.

#### **Exemple :**

Le 15/10/19 l'entreprise Hamade refuse de prendre livraison d'une commande qu'elle avait passée auprès de l'entreprise Zahi et abandonne les arrhes qu'elle avait versées le1/10/19 en espèce 500 HT TVA 20%

Le 20 /01/19 l'entreprise Zahi a reçu en espèce un lot de 5000 dh à l'occasion de sa participation à une foire exposition locale.

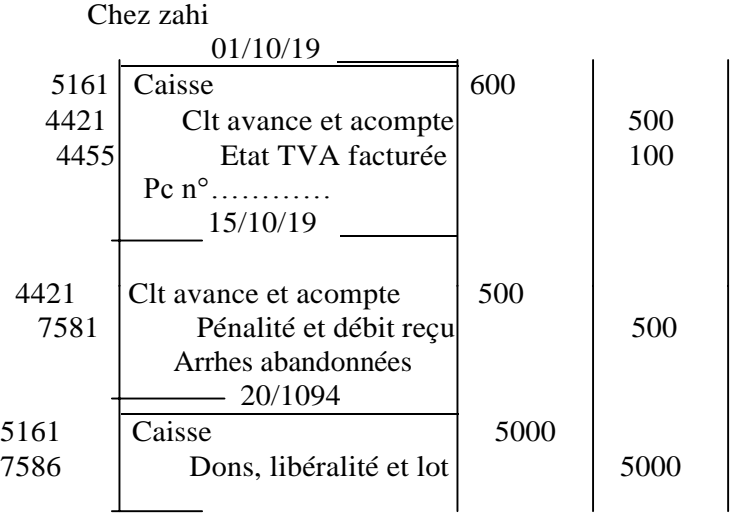

# CHAPITRE 5 : L'ENREGISTREMENTS DES OPERATIONS SUR EMBALLAGES

#### **I- L'enregistrement desopérations relatives au matériel d'emballage 1- le matériel d'emballage:**

Objets réservés au logement ou au conditionnement des matières, produits et marchandises manutentionnés dans l'entreprise

#### **Exemple 1 :**

Le 6/1/19 la société SAIS-LAIT achète un grand réfrigérateur à 45000 DH HT TVA 20% le règlement est effectué par chèque bancaire n°439685

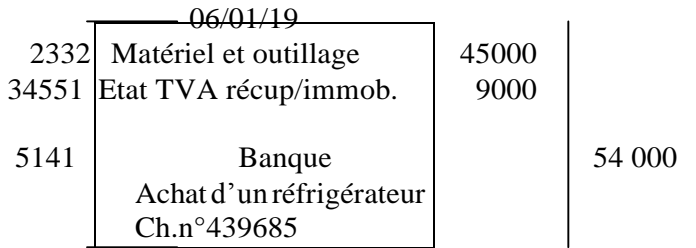

#### **II- l'enregistrement des opérations relatives aux emballages commerciaux.**

Objets destinés à contenir les produits ou les marchandises et livrés à la clientèle en même temps que leur contenu.

**1- l'enregistrement des opérations relatives aux emballages perdus**  L'emballage perdu est un accessoire de la marchandise vendue ; son prix est inclus dans celui de la marchandise. Il n'y a donc pas de comptabilisation séparée des emballages perdus.

#### **1-1 Cas d'emballages perdusfacturés globalement avec les marchandises ou les produits**

#### Exemple : **l'entreprise SAIS-LAIT facture à son client 'supermarché AHLAN' 150 pots de Raibi, 100 pots de Danone, 300 cartons de lait d'un litre.**

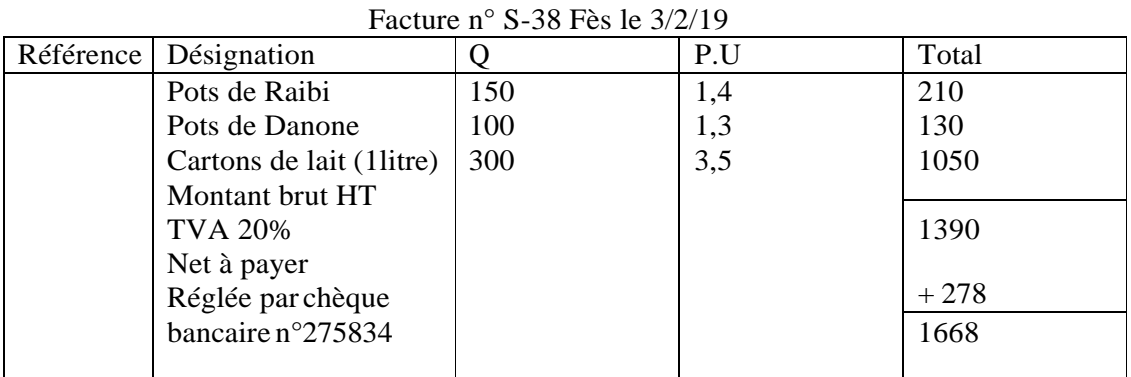

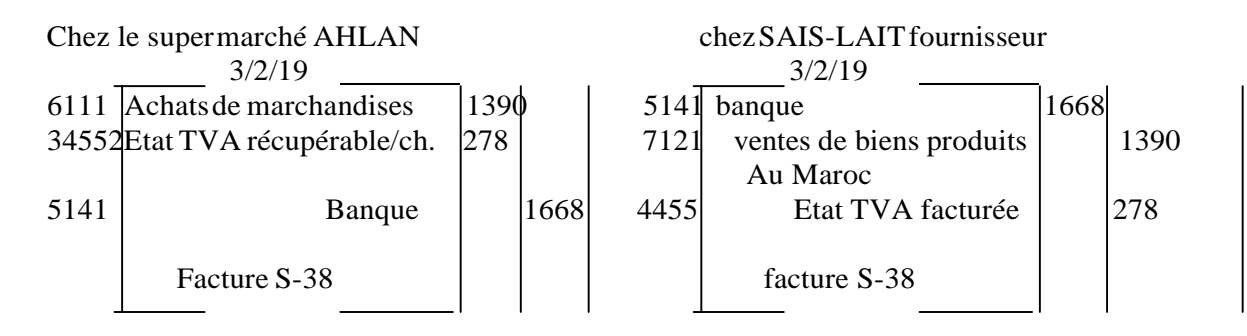

#### **1-2- Cas d'achat d'emballage utilisés par l'entreprise pour le conditionnement de ses produits**

Exemple : l'entreprise « conserveries de MEKNES » achète 5000 boîtes métalliques (destinées aux conserves olives) de la société JJ Carnaud. Elle reçoit 12/5/19, la facture n°C-240 suivante :

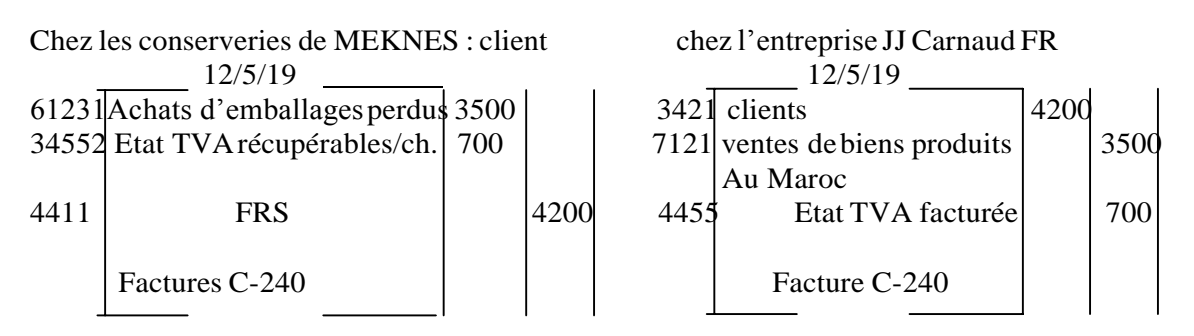

**1-3- Cas de vente d'emballages perdus achetés auparavant :**

Exemple : **l'entreprise « conserveries de MEKNES » décide de vendre 600 boîte métalliques vidée à « la conserverie d'AGOURAY » elle lui envoie la facture n°710 le 10/11/19**

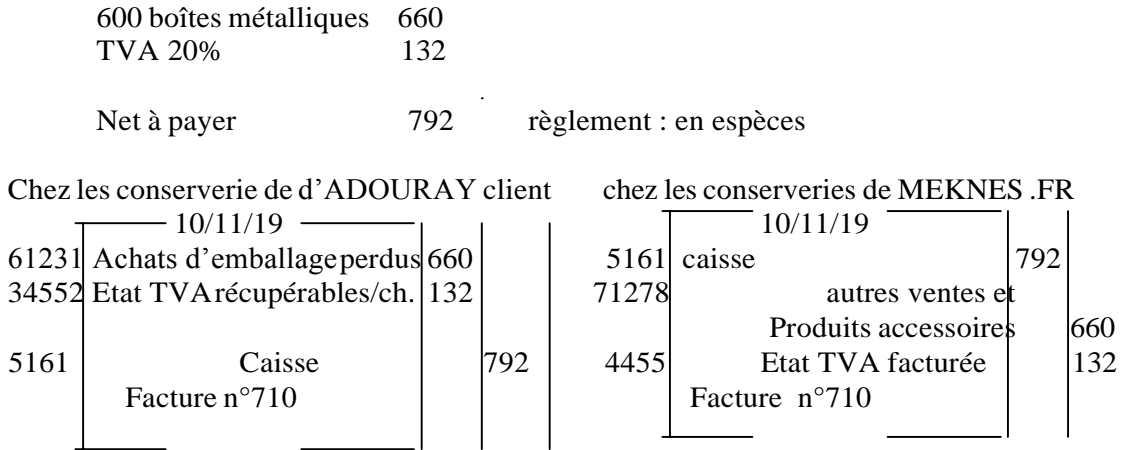

**2- l'enregistrement desopérations relatives aux emballages récupérables 2-1 l'enregistrement des opérations d'achat des emballages récupérables. 2-1-1 l'enregistrement de l'achat des emballages récupérablesidentifiables**

**Exemple : 04/04/19, une E/se reçoit la facture n°325 de la société métallurgique du sud relative à la vente de cinq containers immatriculés pour transporter du blé :**

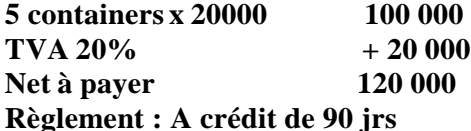

Chez le client chez la société métallurgique du sud

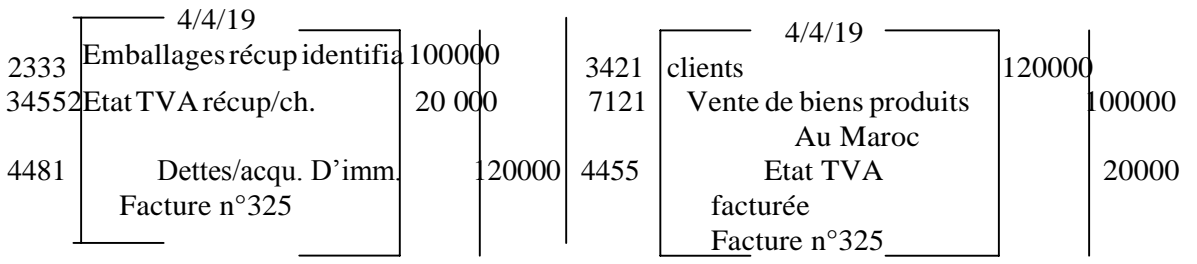

**2-1-2 l'enregistrement de l'achat des emballages récupérables non identifiables:**  Les bouteilles en verre récupérables, bouteilles métalliques de gaz, caisses en bois,…. Sont des emballage non identifiable unités par unité.

#### **Exemple : Jaouad reçoit de son fournisseur Lahcen les emballages**

**Facture n°137, le 6/8/19 Règlement : à crédit**

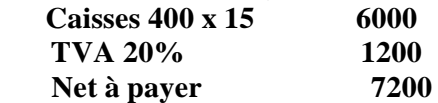

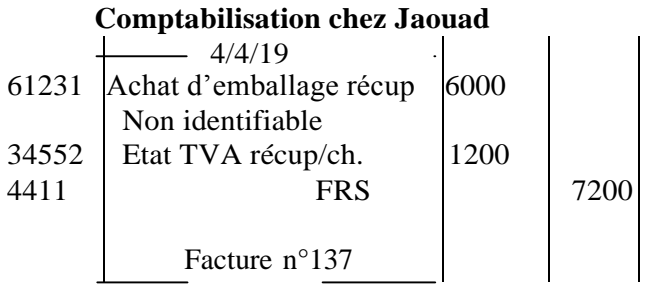

#### **2-2- l'enregistrement desopérationssur emballages récupérables consignés :**

La consignation de l'emballage est tout simplement un prêt au client moyennant un dépôt d'argent comme garantie qui devra être restitué totalement ou partiellement au client.

#### **2-2-1 l'opération de consignation**

Le montant de la consignation est un dépôt de garantie. Normalement il ne doit pas être soumis à la TVA

#### **Exemple : le 14/1/19, l'entreprise JAOUAD vend des marchandises à SALAH et lui consigne 50 caisses à 16DH, à retourner avant le25/1/19**

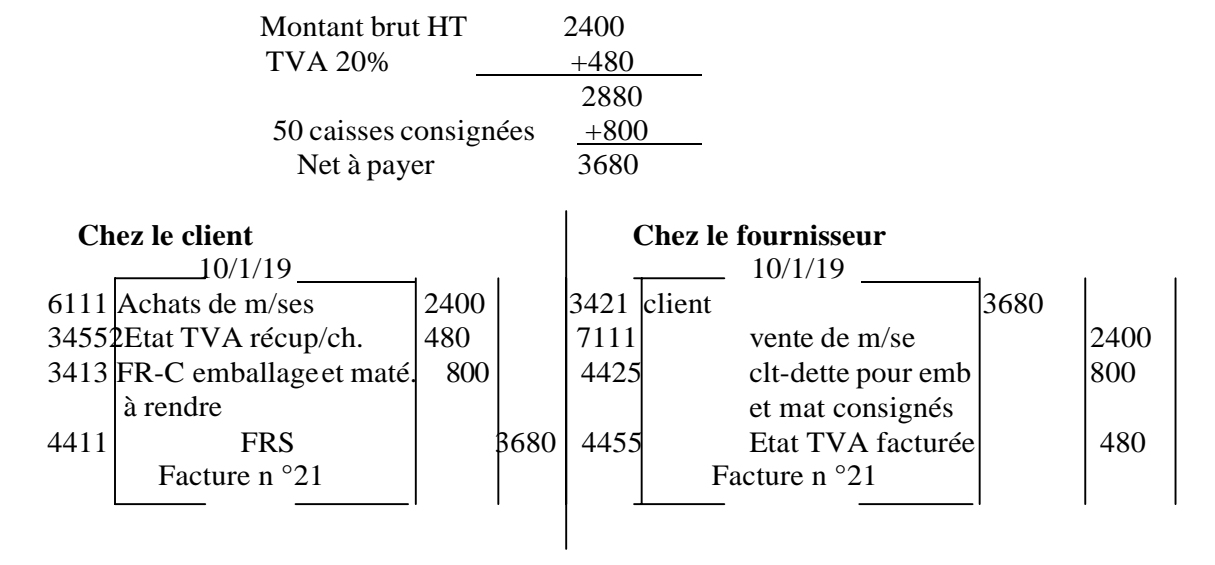

#### **Facture n°21 du 10/1/19**

**2-2-2- l'opération de reprise des emballages consignés :**

**2-2-2-1 l'opération de reprise des emballages au prix de consignation :**

\* Cas ou l'opération est neutre il ne génère ni perte ni produit

**Exemple : le 18/1/19, SALAH retourne à JAOUAD les caisses consignées, le10/1/19, à leur prix de consignation. Ce jour JAOUAD lui remet la facture AVOIR A-13**

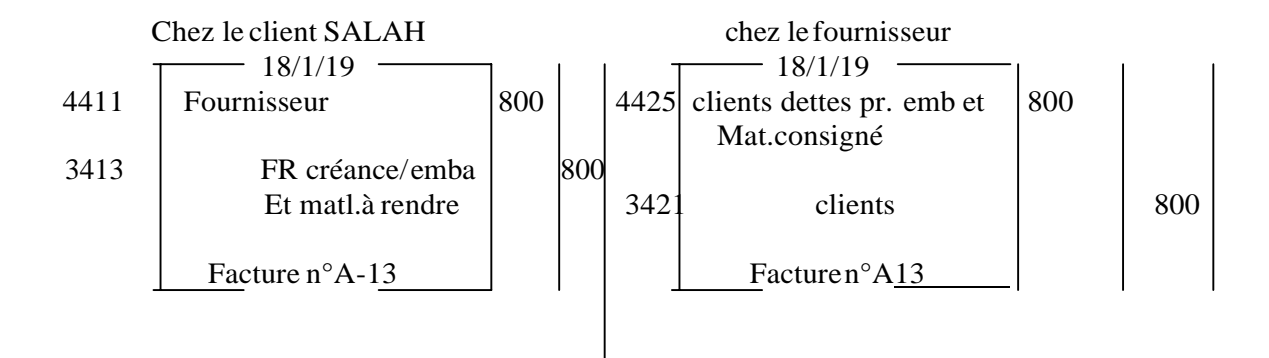

#### **2-2-3- l'opération de reprise des emballages à un prix inférieur à celui de consignation :**

\*Cette opération génère un produit pour le fournisseur et une charge pour le client.

Exemple : le 18/1/19, on suppose que SALAH retourne à JAOUAD les 50 caisses consignés et reçoit la facture Avoir n°A-13 Retour de 50 caisses reprises à 12DH 600  $TVA/Mali 200x20%$  - 40 Nat à votre crédit 560 Prix de consignation - prix de reprise  $= 800 - 600 = 200$ 

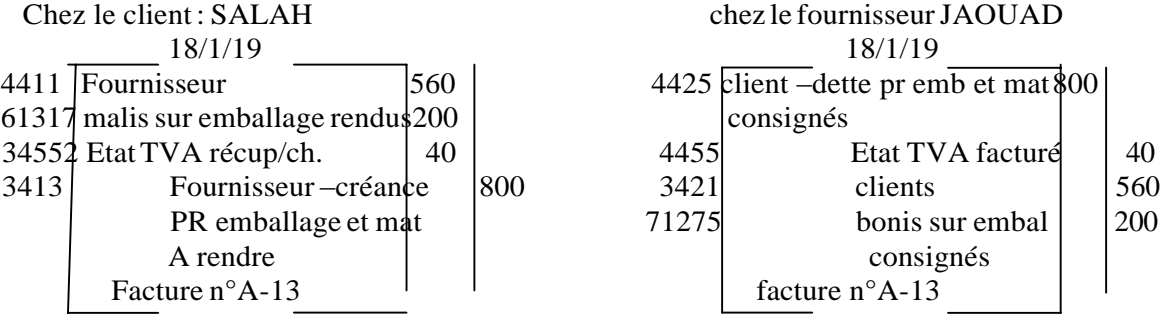

**2-2-3- l'opération de non-retour des emballages récupérables consignés :**

**Exemple : le non-retour des emballages récupérables consignés (compte tenu de la TVA au moment de la consignation)**

**Le 28/1/19, on suppose que HAMDI, prévient son fournisseur JAOUAD qu'il compte conserver 18 caisses consignées (12 caisses pour les utiliser comme emballages récupérables, 6 caisses parce qu'ellessont détruites). JAOUAD lui envoie, le 5/2/19, la facture Doit n°43 suivante :**

**18 caisses à 16DH l'une = 288**

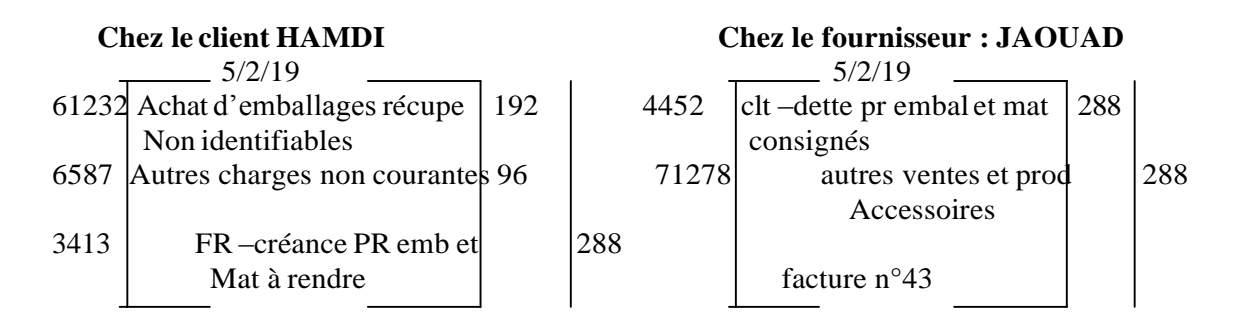

# CHAPITRE 6 : L'ENREGISTREMENTS DES OPERATIONS RELATIVES AUX TITRES ET VALEURS DE PLACEMENTS

Les titres et valeurs de placement sont des titres acquis en vue de réaliser un gain à brève échéance et qui sont normalement conservés moins d'un an par l'entreprise.

#### **I- les opérations relatives à l'acquisition des titres et valeurs de placement. 1- l'achat d'actions totalement ou partiellement libérées**

**Exemple : le 1/7/19, la société 'Child' a reçu de sa banque l'avis de débit n°554 relatif à l'achat de 1000 actions' Bahia'(valeur nominale 100 DH libérée du premier quart) au cours de 30DH l'une, commission 1%, TVA 10%.**

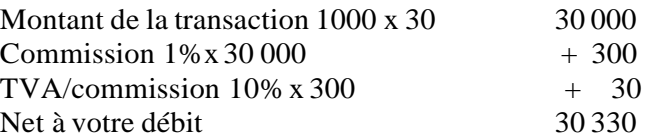

#### **Actions parties non libérée 1000x100x3/4 =75000**

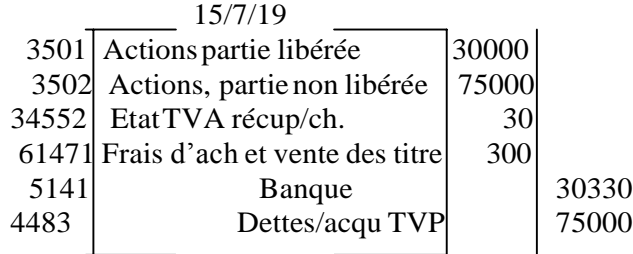

**2- l'obtention d'actions gratuites** Cette opération ne donne lieu à aucune écriture comptable **3- l'achat d'obligation et de bons de trésor**

> **Exemple : le 20/7/19, l'entreprise de construction 'KOUTOUBIA' reçoit 'l'avis de débit n°625' de sa banque relatif à l'achat de 6000 obligations de la cimenterie 'CADEM' au cours de 120 l'une, commission 3600 DH, TVA/commission 10%**

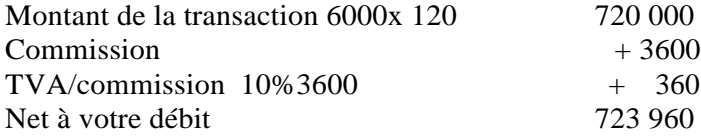

#### **LA COMPATBILITE GENERALE** 37

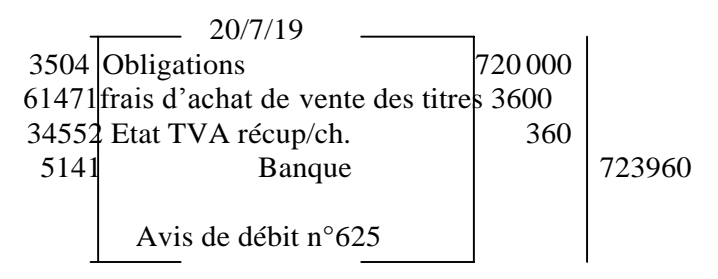

Même écriture comptable pour l'achat des bons de trésor au lieu du compte **3504 obligations** on met le **compte n°35062 Bons de trésor**

#### **II- les opérations relatives aux revenus des TVP :**

les TVP génèrent des revenus soit sous forme de dividendes s'il s'agit d'actions soit sous forme d'intérêts s'il s'agit de bons de caisse au crédit au compte

#### **7384 Revenus des titres et valeurs de placement**

#### **Exemple :**

Au terme de l'exercice 2019, « la CTM-LN » a distribué un dividende par action de 9,50 DH, la société « ELGHAZALA » dispose au 31/12/19 de 500 actions totalement libérées de la « CTM-LN » (elle sont en garde à la banque).

Le 10/4/19, « ELGHAZALA » reçoit « l'avis de crédit » n°347 relatif aux dividendes des actions de la « CTM-LN », commission 23,75 DH, TVA/commission 10%.

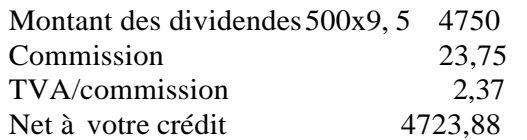

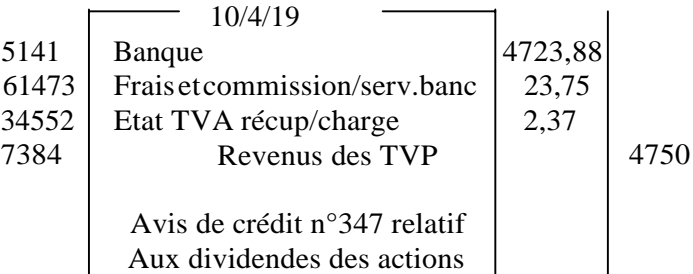

\* pour l'encaissement des coupons des obligations l'entreprise remet à sa banque les coupons par le débite du compte **5118 Autre valeurs à encaisser contre le compte 7384 Revenus des T.V.P,** le jour quand la société reçoit l'avis de crédit elle passe l'opération du crédit du compte **5118 Autres valeurs à encaisser avec le débit de la Banque+ TVA+Frais/services bancaires.**

#### **III-les opérations relatives à la cession des TVP :**

**1- la cession des TVP avec gain**

**1-2- la cession d'actions entièrement libérées**

**Exemple :** l'entreprise « TAGHAZOUTE » avait acquis, il y a deux moins, 30 actions (valeur nominale 500 Dh, totalement libérée) au cours de 675 DHl'action. Ayant besoin de liquidités, elle vend ces titres par l'intermédiaire de sa banque qui lui envois « l'avis de crédit n° 1954 dont voici détail :

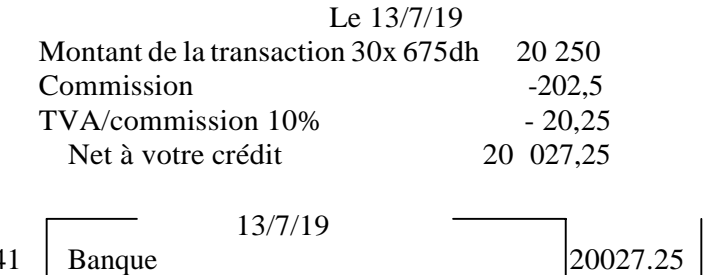

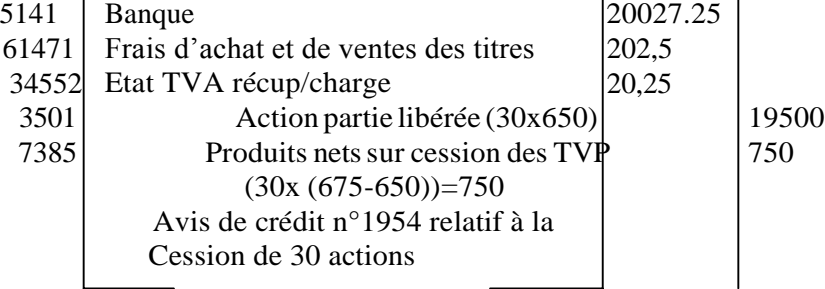

### **1-2- la cession d'actions partiellement libérées**

**Exemple :** l'entreprise « AYOUCH » reçoit le 15/9/19 de sa banque l'avis de crédit n°1530 relatif à la cession de 20 actions au prix unitaire de 35DH ( valeur nominale 100 DH, libérée du premier quart, prix unitaire d'acquisition 30 DH, commission 1%, TVA 10%.

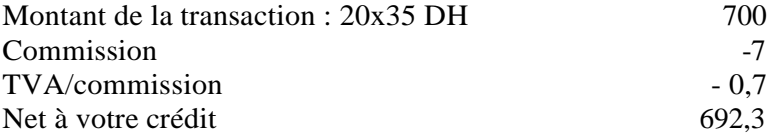

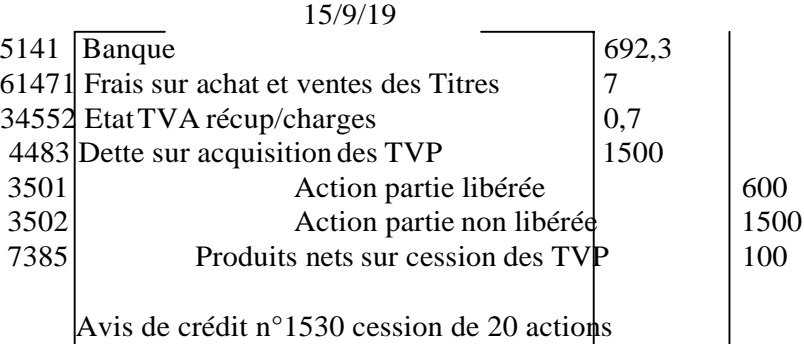

\* **la même méthode de comptabilisation pour la cession des obligations**.

**\* En cas de perte le comptable de l'entreprise passe la même opération sauf à la place du crédit du compte 7385 il enregistre la perte dans le compte 6385 charges nettes sur cession des TVP.**